#### **CS107, Lecture 16 More Managing The Heap; Optimization**

Reading: B&O 9.9, 9.11

This document is copyright (C) Stanford Computer Science and Nick Troccoli, licensed under Creative Commons Attribution 2.5 License. All rights reserved. Based on slides created by Marty Stepp, Cynthia Lee, Chris Gregg, and others.

## **Learning Goals**

- Learn about the unique aspects of the explicit free list allocator design
- Understand the process of coalescing free blocks and how it helps performance
- Understand the process of in-place realloc and how it helps performance

# **Plan For Today**

- **Recap**: Heap Allocators Bump and Implicit
- Method 3: Explicit Free List Allocator
- Coalescing
- **Break:** Announcements
- In-Place Realloc
- Optimization

# **Plan For Today**

- **Recap**: Heap Allocators Bump and Implicit
- Method 3: Explicit Free List Allocator
- Coalescing
- **Break:** Announcements
- In-Place Realloc
- Optimization

#### **What is a heap allocator?**

- A heap allocator is a set of functions that fulfills requests for heap memory.
- A heap allocator is like a hotel concierge that manages its hotel rooms!

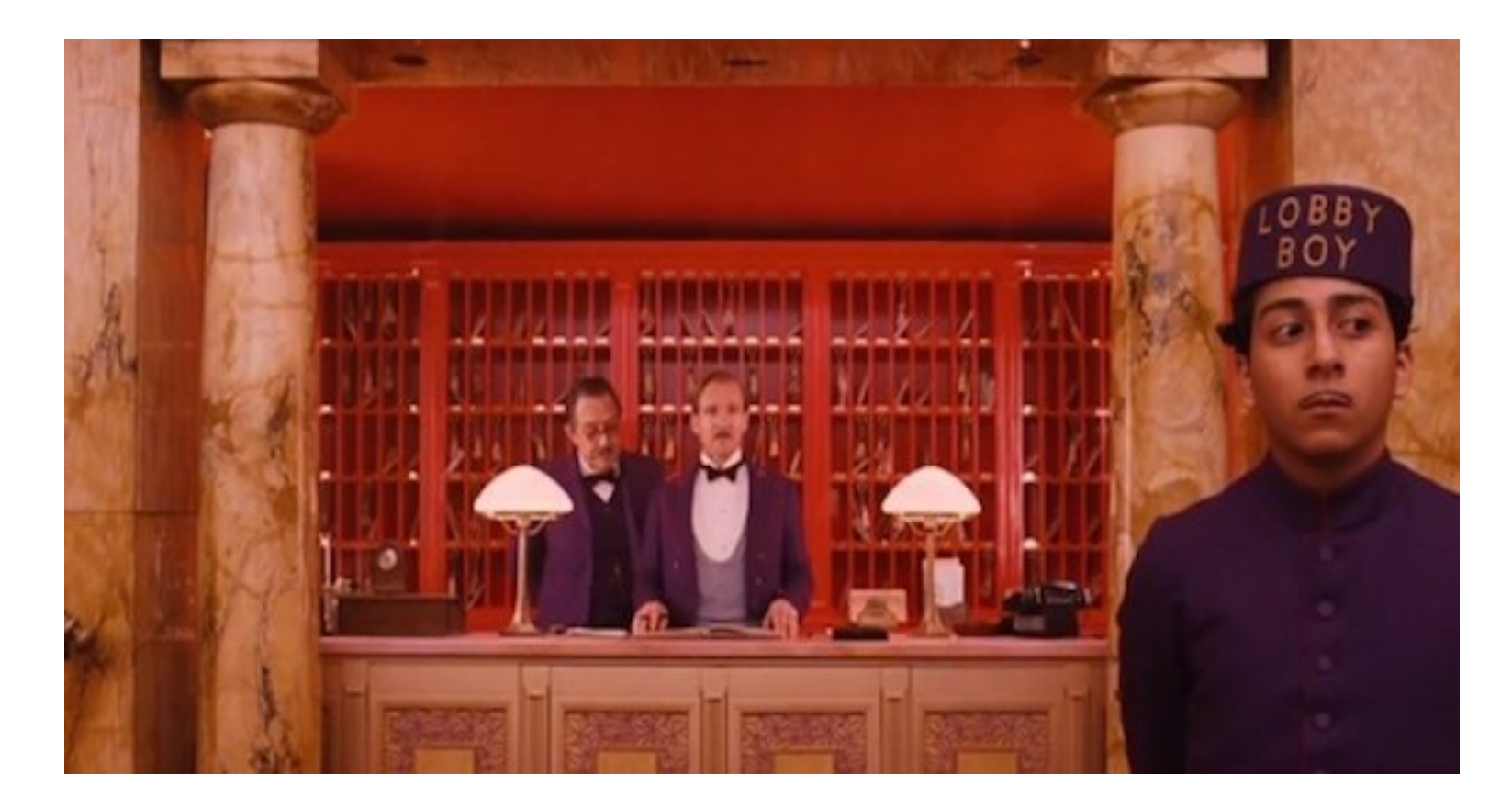

#### **Heap Allocator Functions**

void \*malloc(size\_t size);

Returns a pointer to a block of heap memory of at least size bytes, or NULL if an error occurred.

void free(void \*ptr);

Frees the heap-allocated block starting at the specified address.

#### void \*realloc(void \*ptr, size t size);

Changes the size of the heap-allocated block starting at the specified address to be the new specified size. Returns the address of the new, larger allocated memory region.

## **Heap Allocator Requirements**

A heap allocator must…

- 1. Handle arbitrary request sequences of allocations and frees
- 2. Keep track of which memory is allocated and which is available
- 3. Decide which memory to provide to fulfill an allocation request
- 4. Immediately respond to requests without delay
- 5. Return addresses that are 8-byte-aligned (must be multiples of 8).

#### **Heap Allocator Goals**

- Goal 1: Maximize **throughput**, or the number of requests completed per unit time. This means minimizing the average time to satisfy a request.
- Goal 2: Maximize memory **utilization**, or how efficiently we make use of the limited heap memory to satisfy requests.

These are seemingly conflicting goals – for instance, it may take longer to better plan out heap memory use for each request.

Heap allocators must find an appropriate balance between these two goals!

- A **bump allocator** is a heap allocator design that simply allocates the next available memory address upon an allocate request, and does nothing on a free request.
- Throughput: each **malloc** and **free** execute only a handful of instructions:
	- It is easy to find the next location to use
	- Free does nothing!
- Utilization: we use each memory block at most once. No freeing at all, so no memory is ever reused.  $\odot$
- We provide a bump allocator implementation as part of assign7 as a code reading exercise.

```
void a = \text{malloc}(4);
void *b = malloc(8);void *c = malloc(24);free(b);
void *d = malloc(4);
```
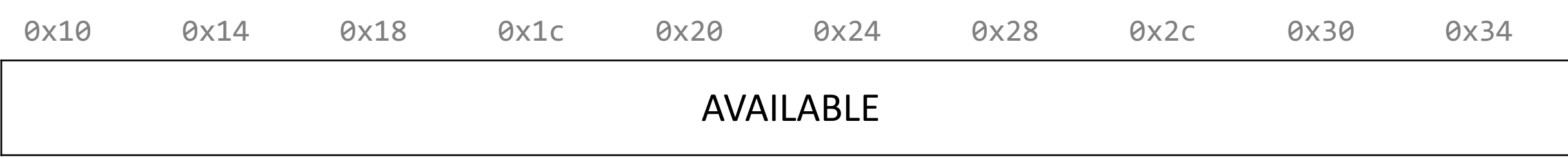

10

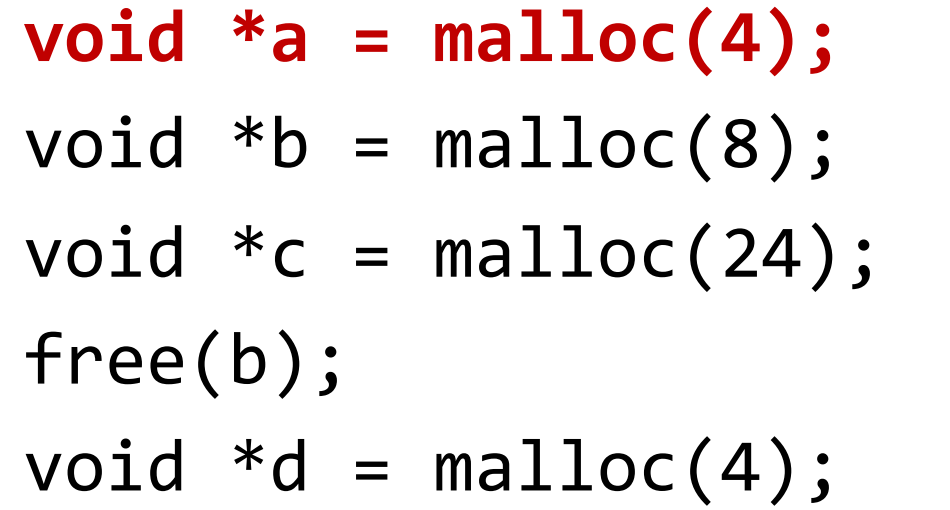

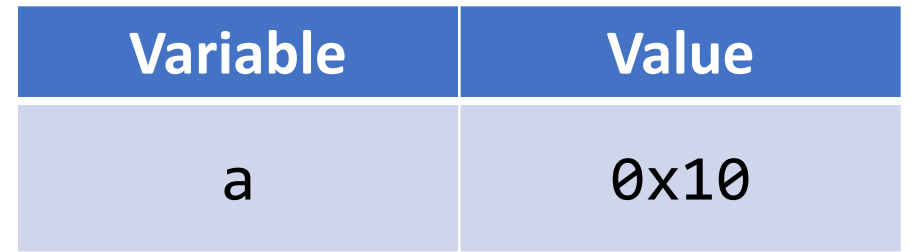

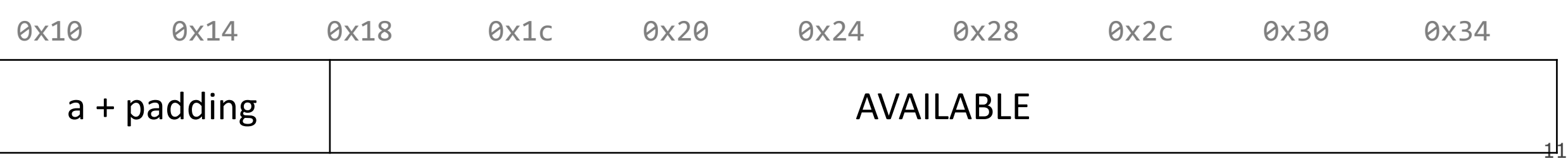

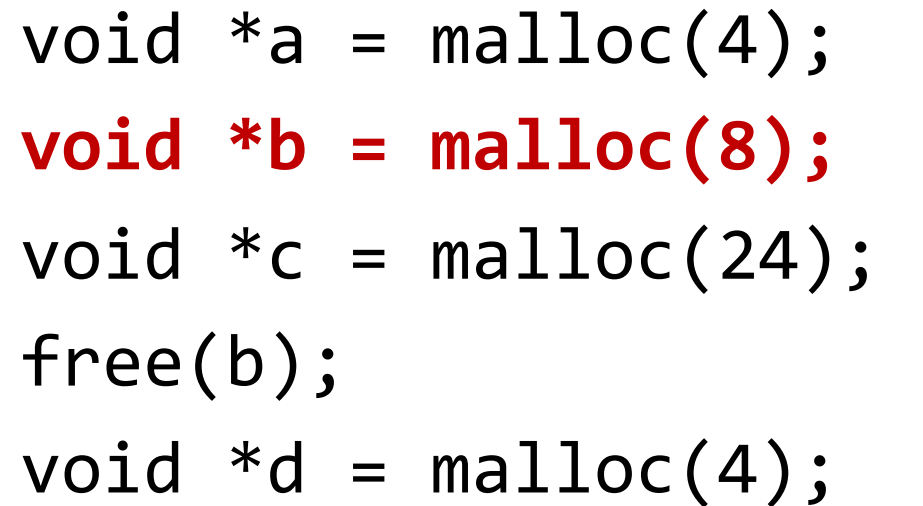

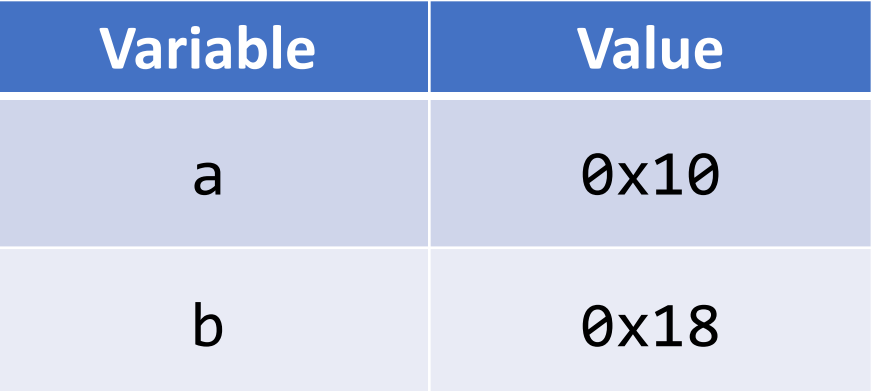

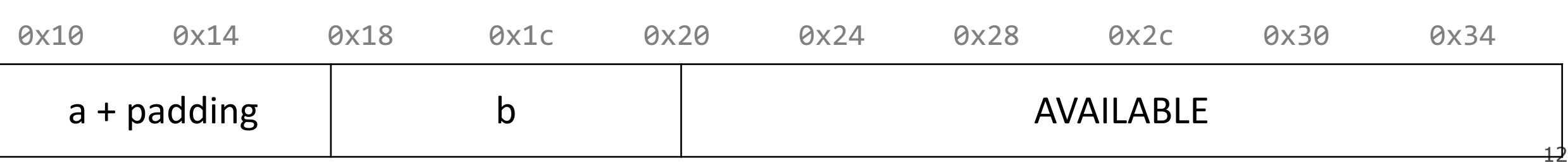

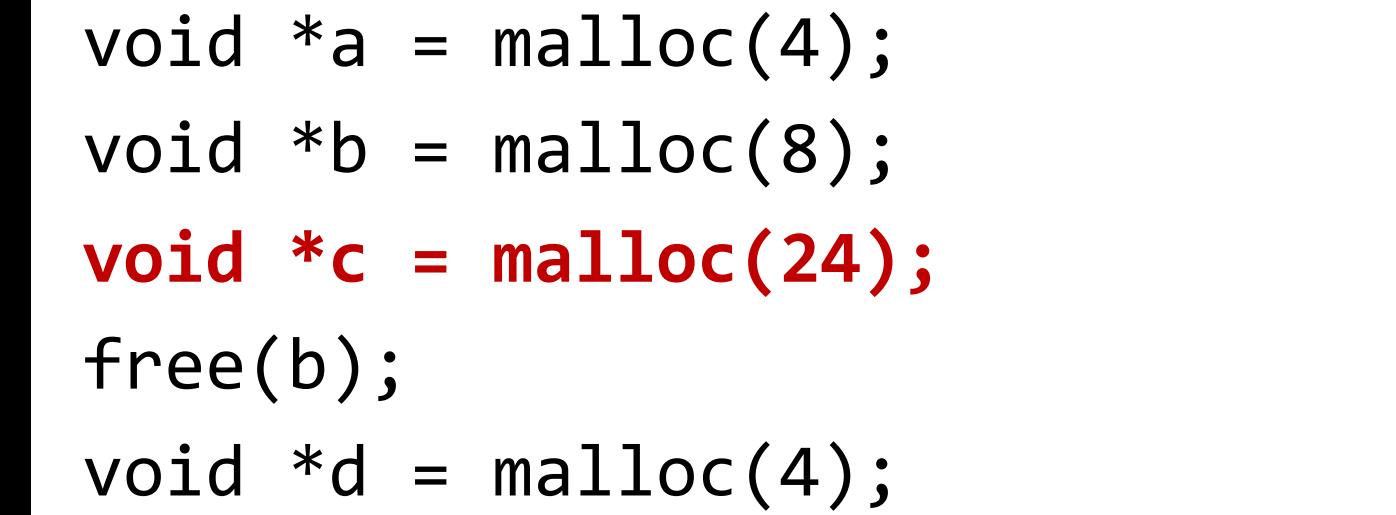

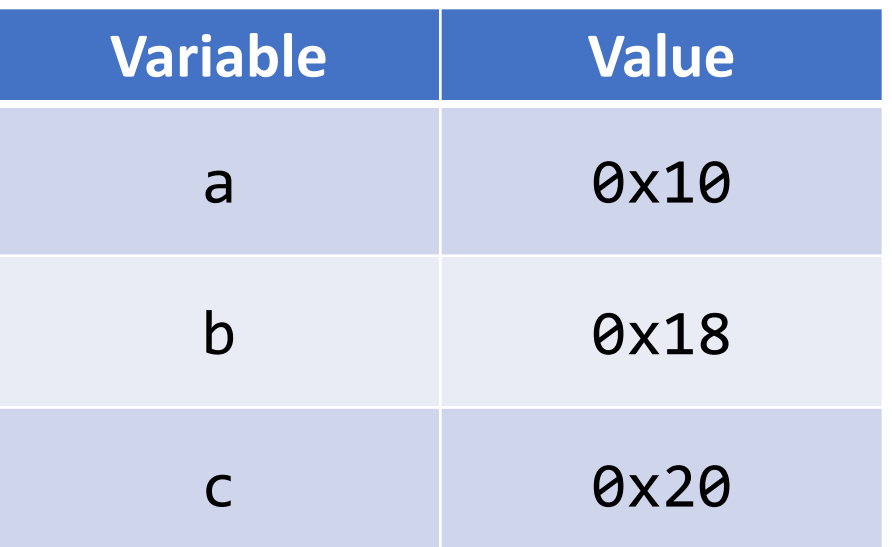

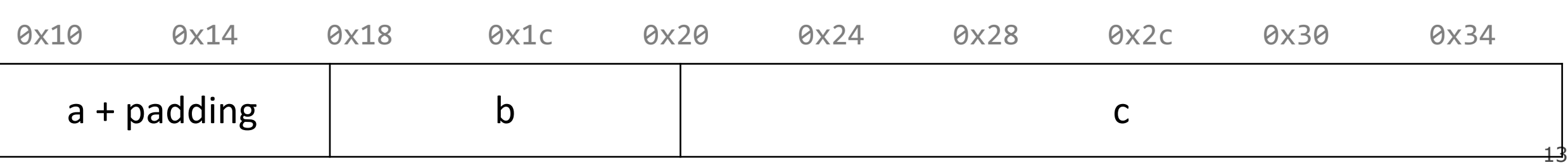

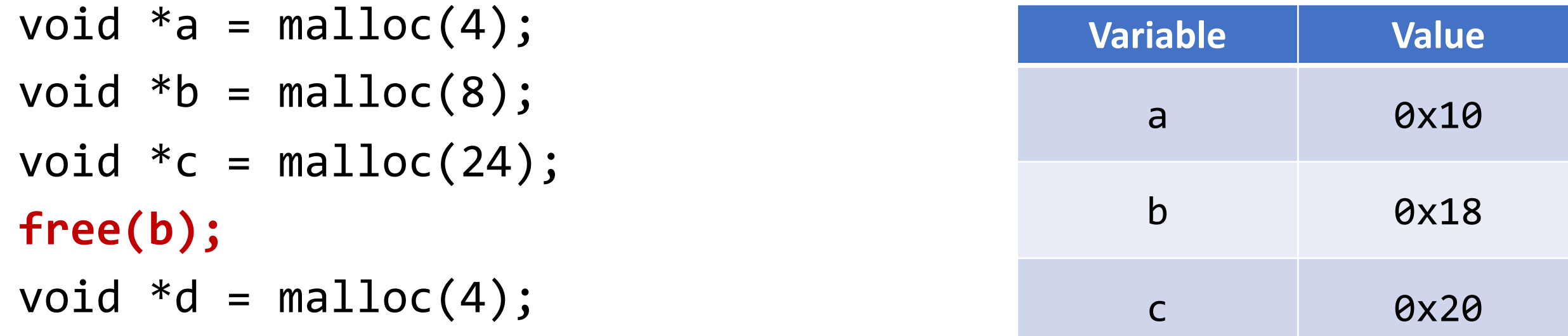

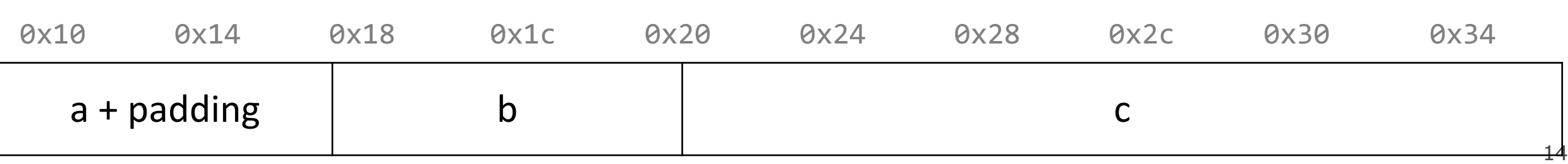

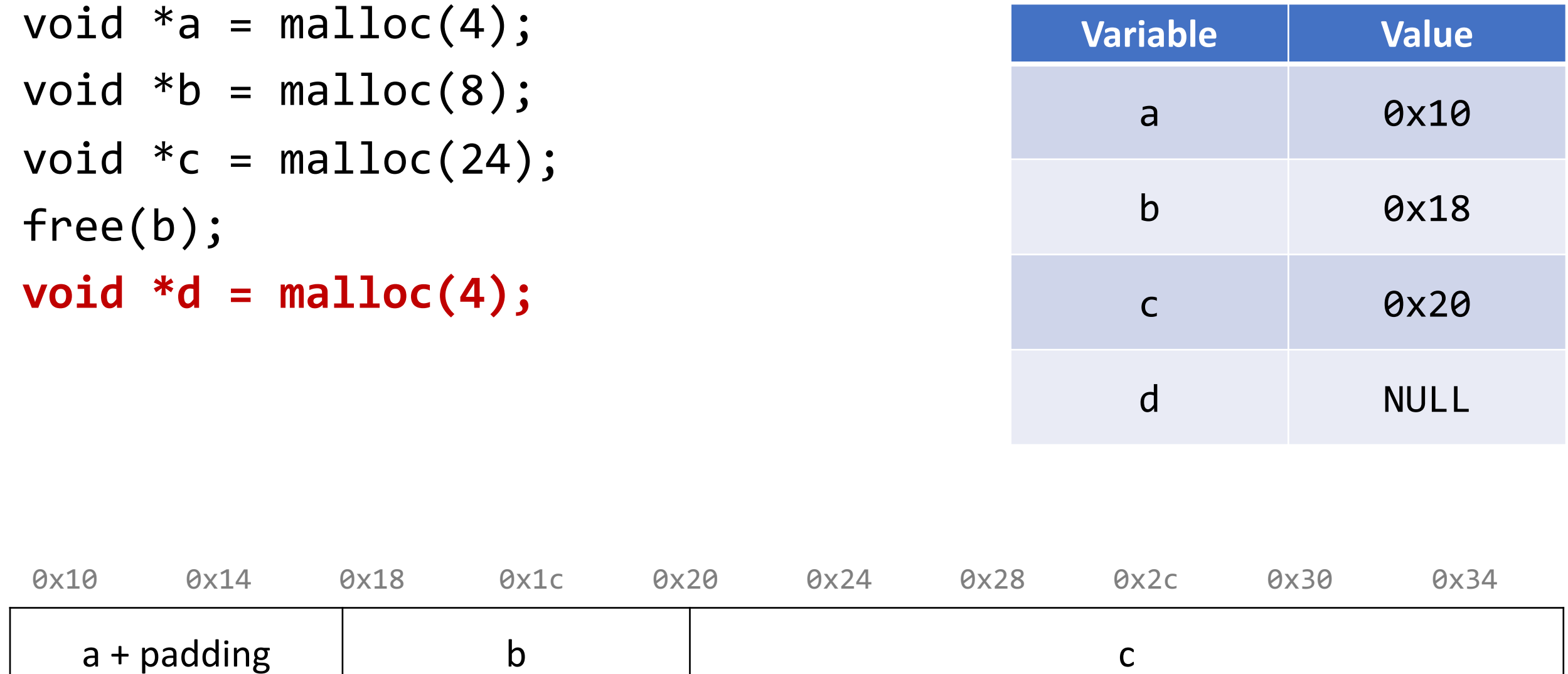

15

## **Summary: Bump Allocator**

- A bump allocator is an extreme heap allocator it optimizes only for **throughput**, not **utilization**.
- Better allocators strike a more reasonable balance. How can we do this?

Questions to consider:

- 1. How do we keep track of free blocks?
- 2. How do we choose an appropriate free block in which to place a newly allocated block?
- 3. After we place a newly allocated block in some free block, what do we do with the remainder of the free block?
- 4. What do we do with a block that has just been freed?

- **Key idea:** in order to reuse blocks, we need a way to track which blocks are allocated and which are free.
- We could store this information in a separate global data structure, but this is inefficient.
- Instead: let's allocate extra space before each block for a **header** storing its payload size and whether it is allocated or free.
- When we allocate a block, we look through the blocks to find a free one, and we update its header to reflect its allocated size and that it is now allocated.
- When we free a block, we update its header to reflect it is now free.
- The header should be 8 bytes (or larger).

```
void a = \text{malloc}(4);
void *b = malloc(8);void *c = malloc(4);
free(b);
void *d = malloc(8);free(a);
void *e = malloc(24);0x10 0x18 0x20 0x28 0x30 0x38 0x40 0x48 0x50 0x58
 72
 Free
```

```
void *a = malloc(4);
void *b = malloc(8);void *c = malloc(4);
free(b);
void *d = malloc(8);free(a);
void *e = malloc(24);
```
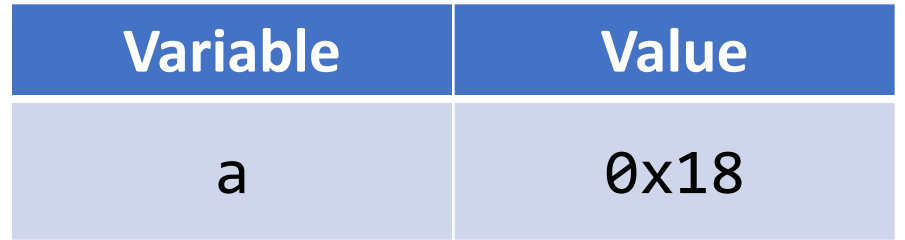

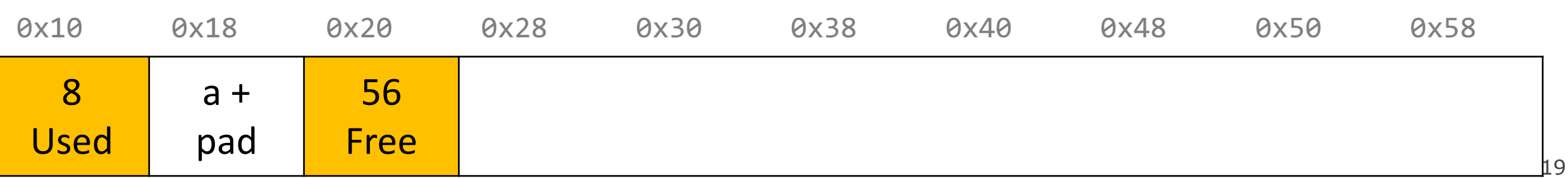

```
void a = \text{malloc}(4);
void *b = malloc(8);
void *c = malloc(4);free(b);
void *d = malloc(8);free(a);
void *e = malloc(24);
```
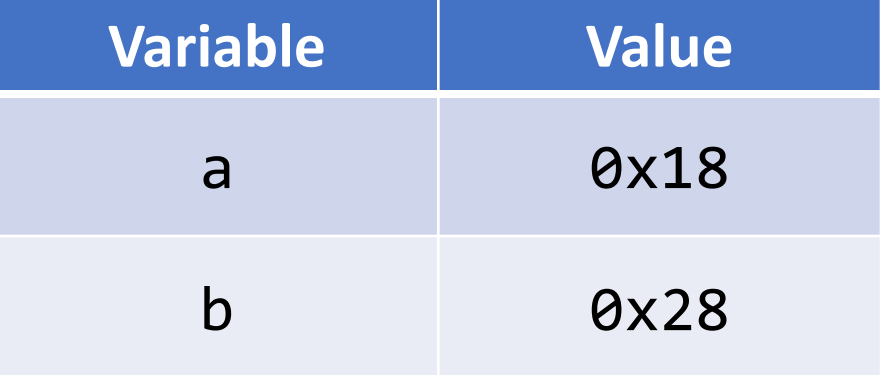

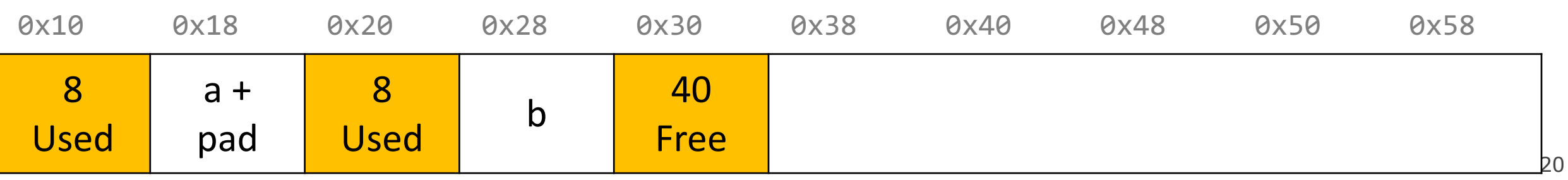

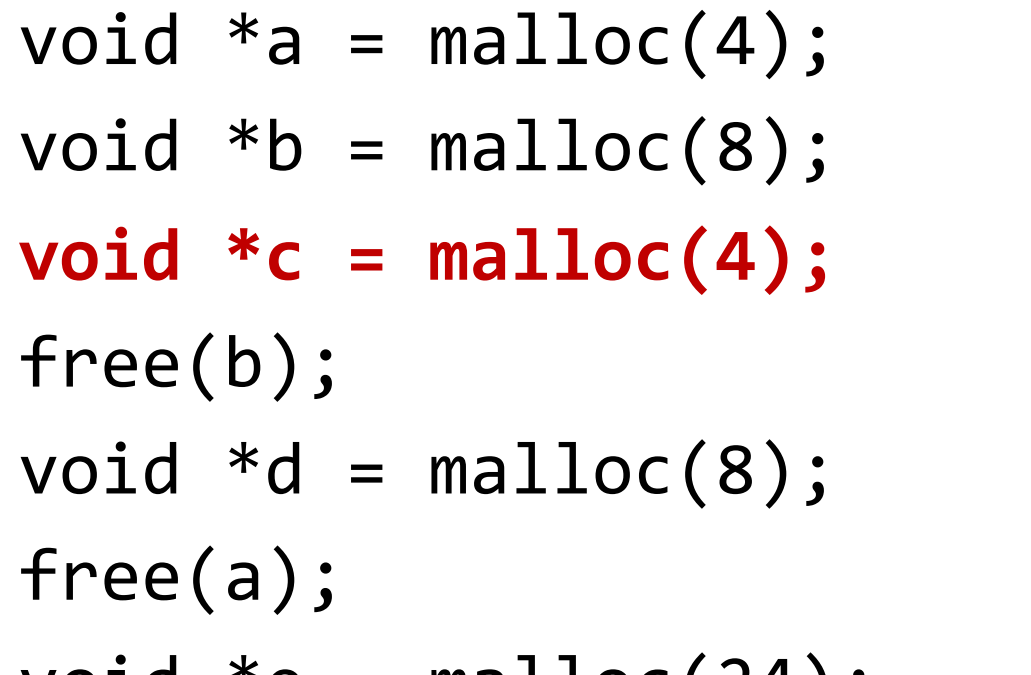

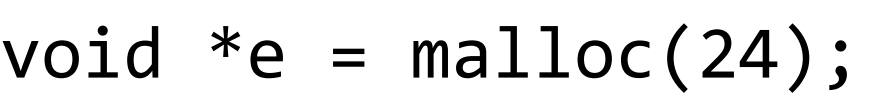

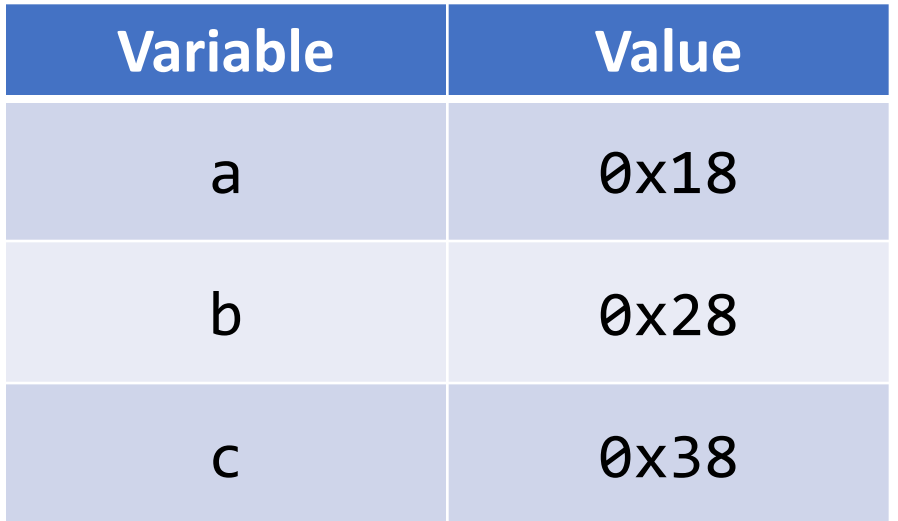

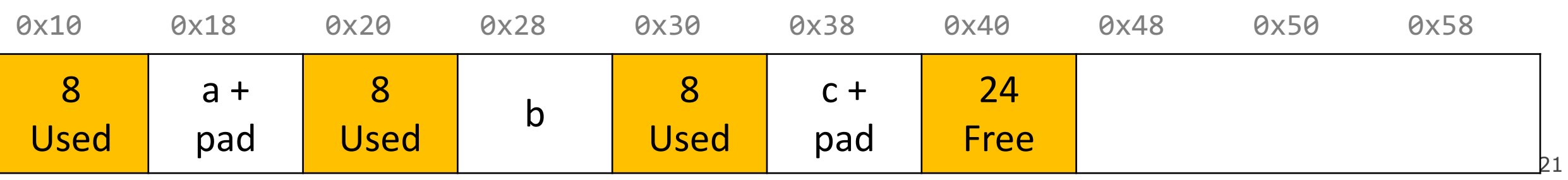

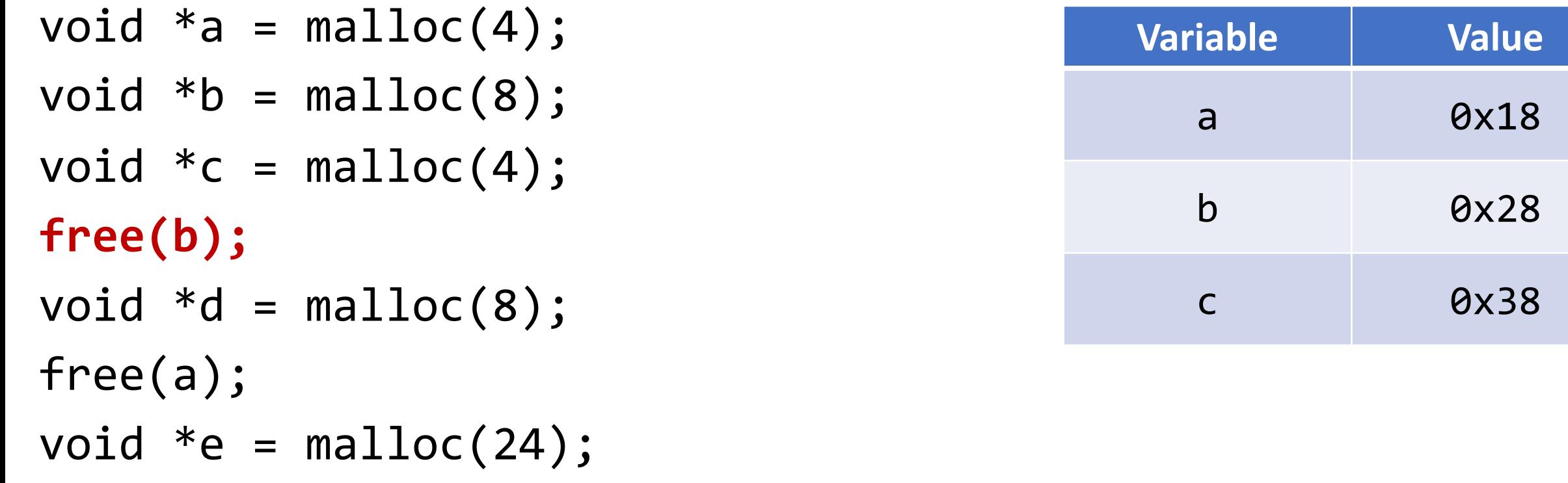

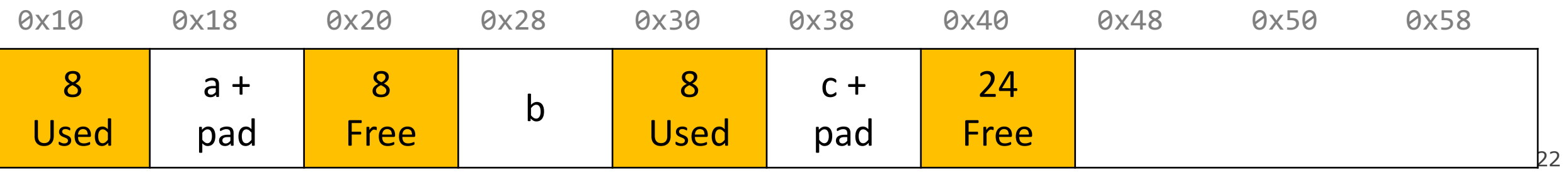

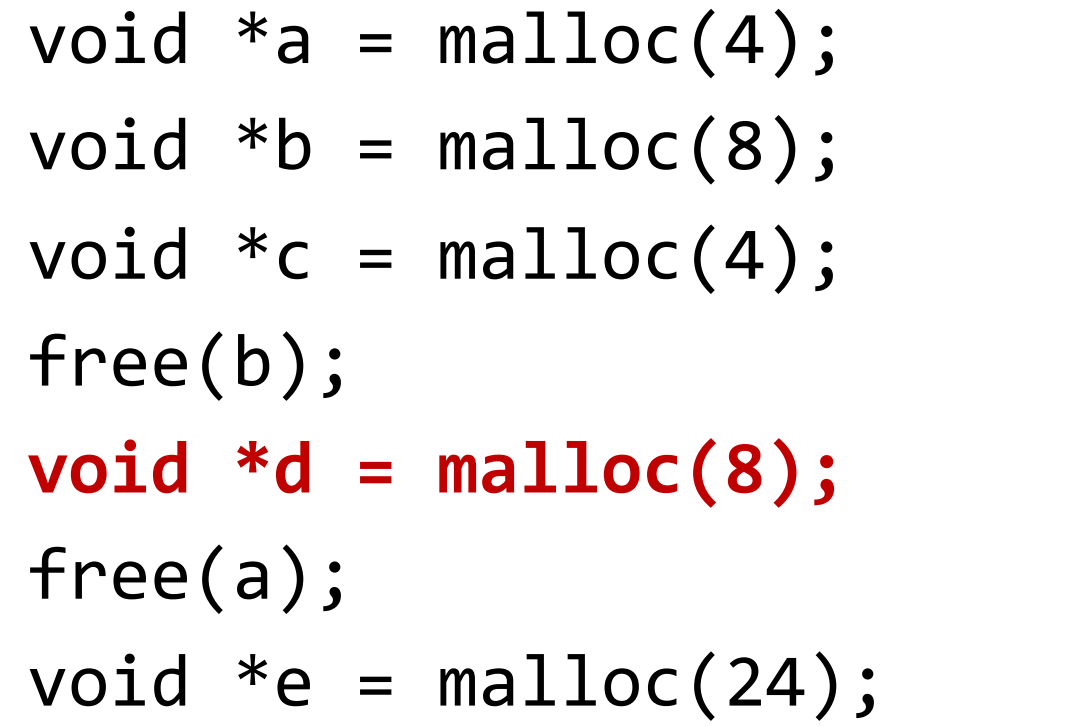

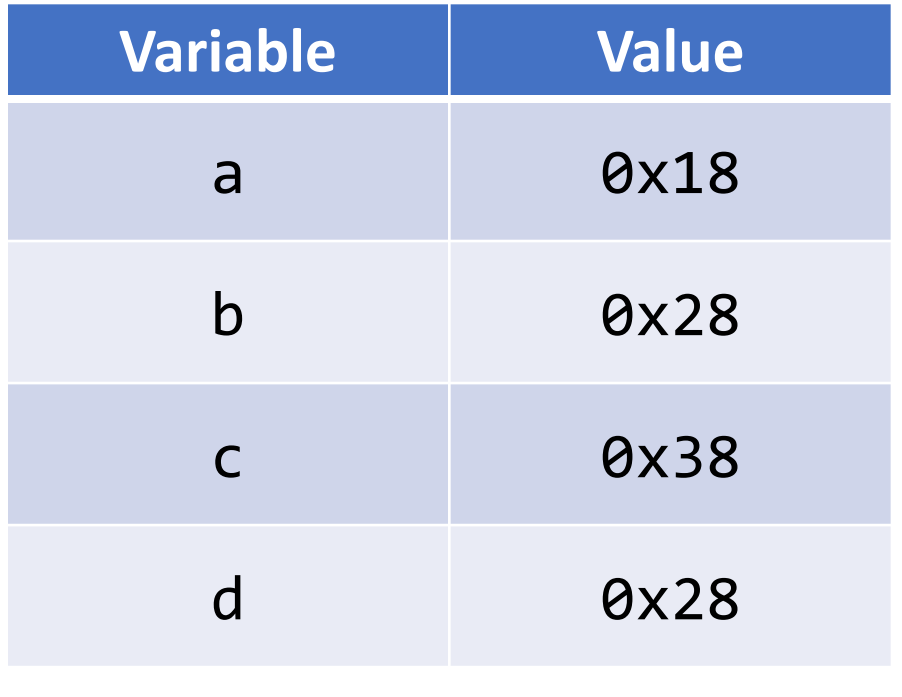

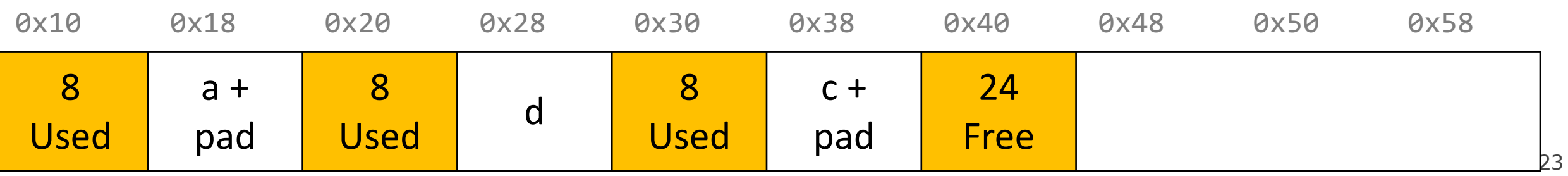

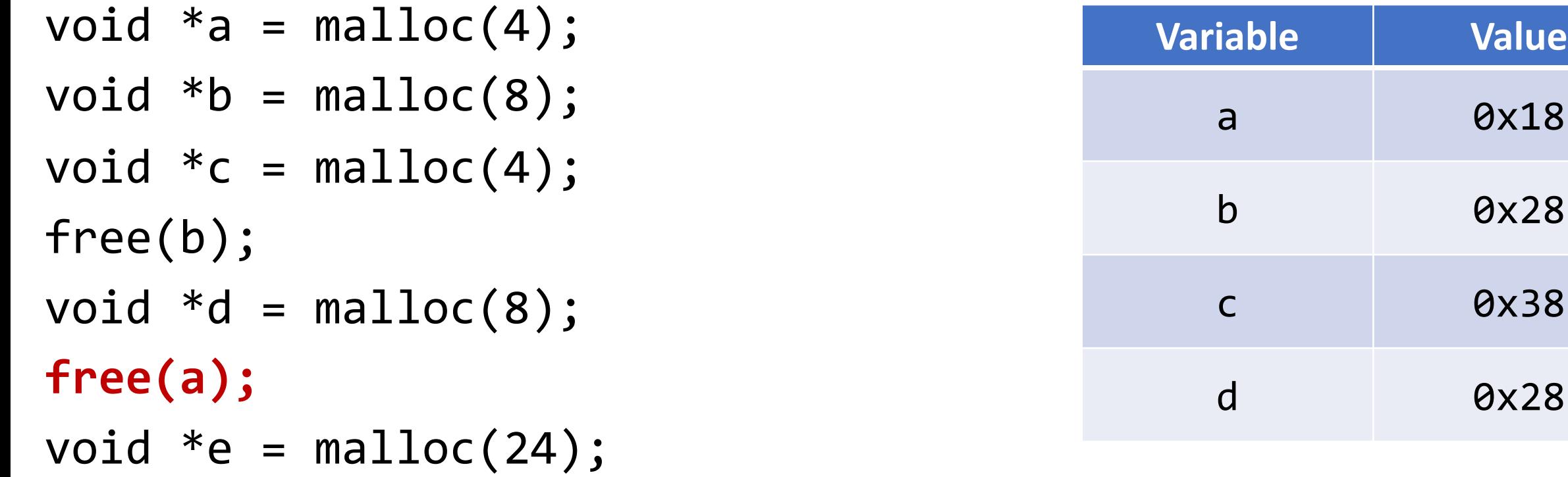

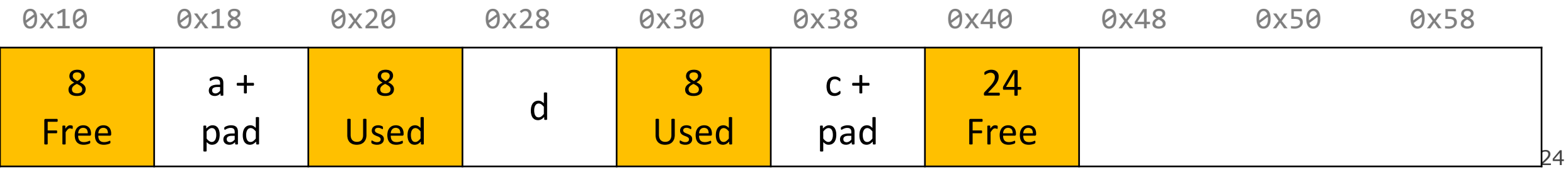

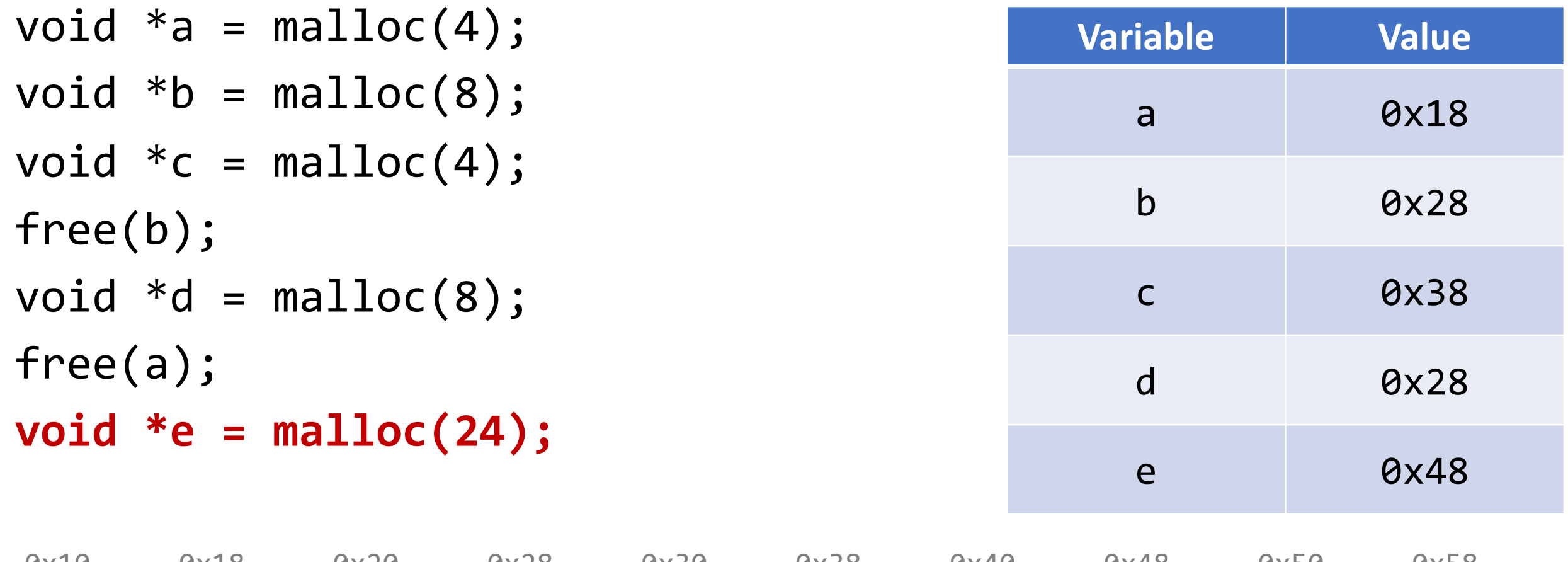

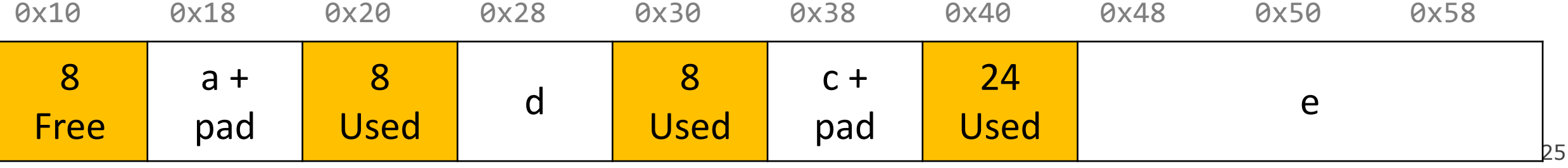

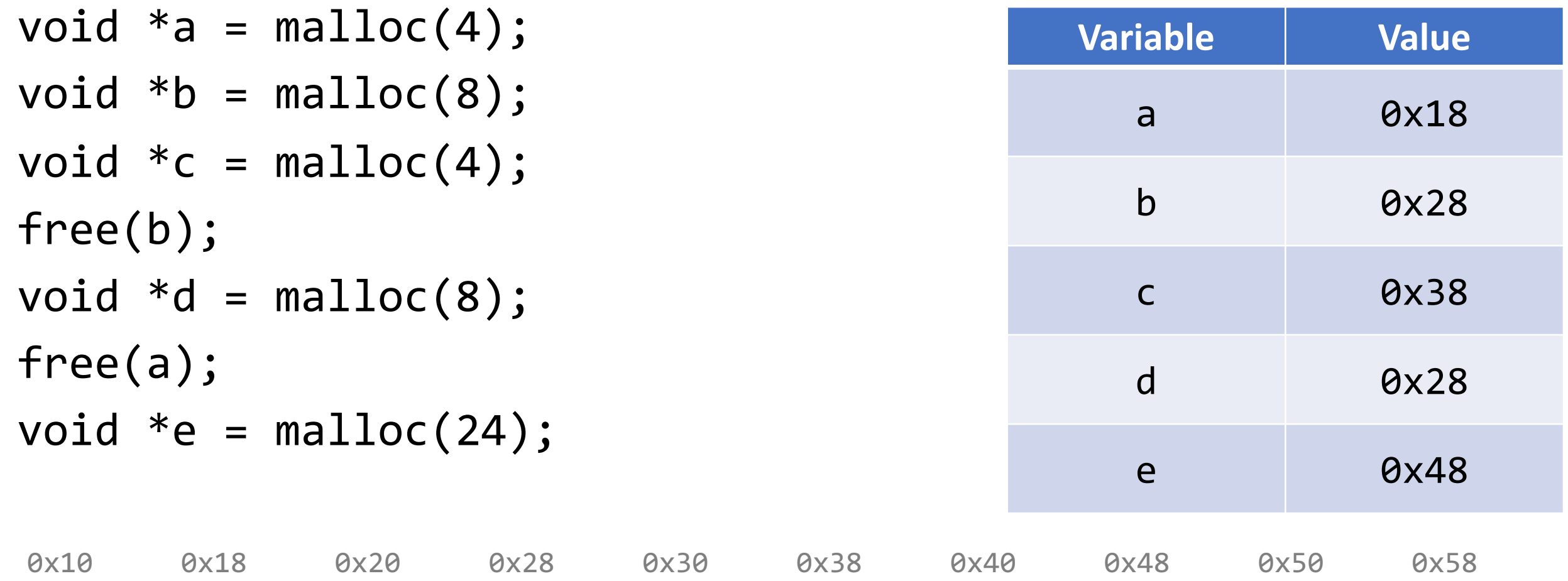

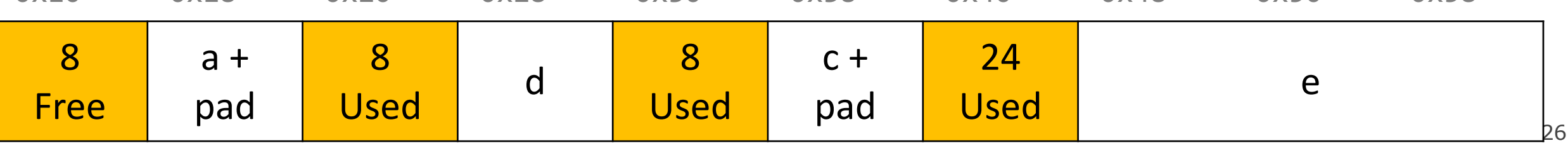

#### **Representing Headers**

How can we store both a size and a status (Free/Allocated) in 8 bytes?

Int for size, int for bytes? **no! malloc/realloc use size\_t for sizes!**

**Key idea:** block sizes will *always be multiples of 8*. (Why?)

- Least-significant 3 bits will be unused!
- *Solution:* use one of the 3 least-significant bits to store free/allocated status

*For assignment 7, you may use this approach, or another approach, but remember that header sizes affect utilization!*

- How can we choose a free block to use for an allocation request?
	- **First fit:** search the list from beginning each time and choose first free block that fits.
	- **Next fit:** instead of starting at the beginning, continue where previous search left off.
	- **Best fit:** examine every free block and choose the one with the smallest size that fits.
- Notice if possible we use only a chunk that we need of a larger free block.
- What are the pros/cons of this approach?
	- Con: Headers use extra memory in each block
	- Pro: Can reuse blocks
	- Con: must search entire heap for free blocks

## **Revisiting Our Goals**

Questions we considered:

- 1. How do we keep track of free blocks? **Using headers!**
- 2. How do we choose an appropriate free block in which to place a newly allocated block? **Iterate through all blocks.**
- 3. After we place a newly allocated block in some free block, what do we do with the remainder of the free block? **Try to make the most of it!**
- 4. What do we do with a block that has just been freed? **Update its header!**

## **Assignment 7: Implicit Allocator**

- **Must have** headers that track block information (size, status in-use or free) we recommend using headers larger than the 4 byte headers specified in the book, as this makes it easier to satisfy the alignment constraint and store information.
- **Must have** free blocks that are recycled and reused for subsequent malloc requests if possible
- **Must have** a malloc implementation that searches the heap for free blocks via an implicit list (i.e. traverses block-by-block).
- **Does not need to** have coalescing of free blocks
- **Does not need to** support in-place realloc

#### **Coalescing**

void \*e = malloc(24); **// returns NULL!**

You do not need to worry about this problem for the implicit allocator, but this is a requirement for the *explicit* allocator! (More about this later).

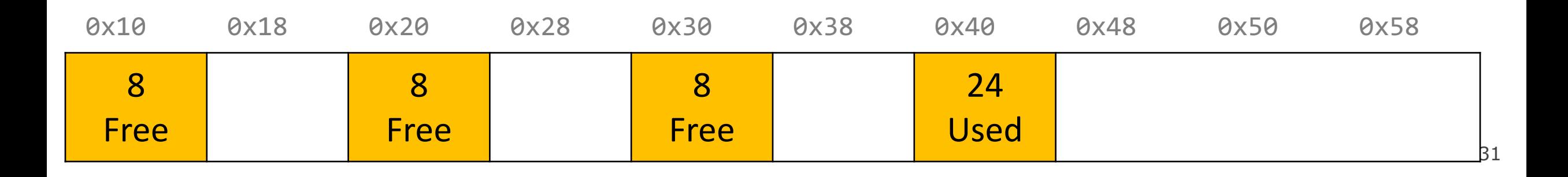

#### **In-Place Realloc**

```
void a = \text{malloc}(4);
void *b = realloc(a, 8);
```
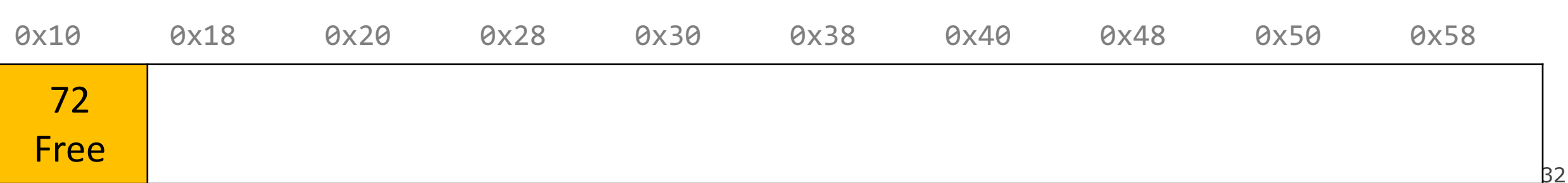

#### **In-Place Realloc**

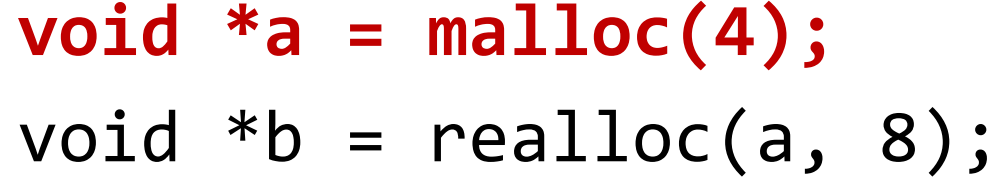

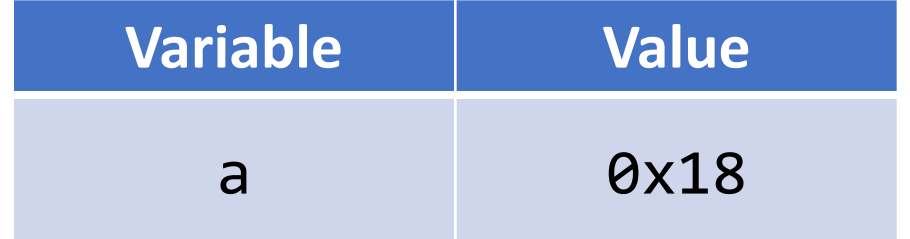

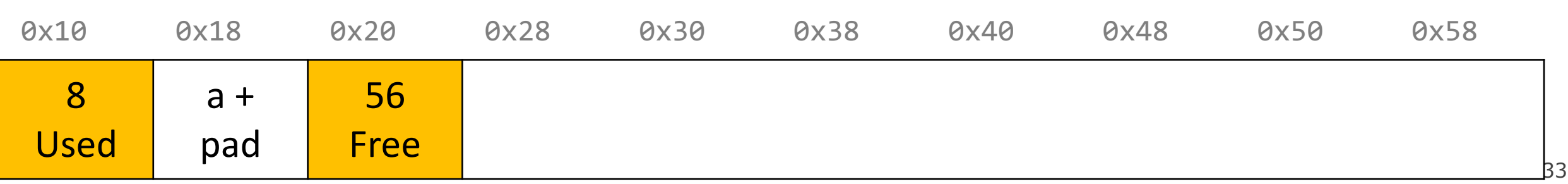

#### **In-Place Realloc**

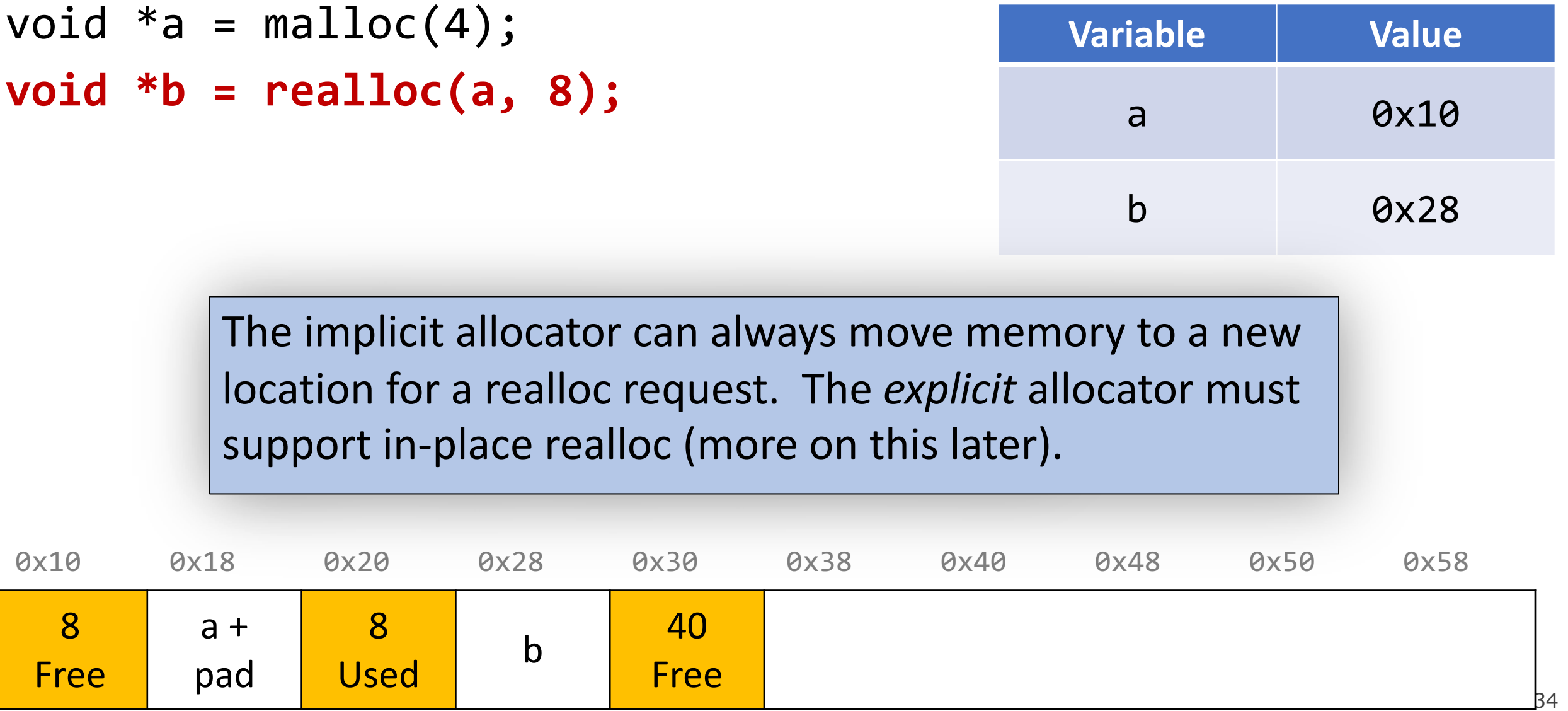

## **Summary: Implicit Allocator**

• An implicit allocator is a more efficient implementation that has reasonable **throughput** and **utilization** due to its recycling of blocks.

Can we do better?

- 1. Can we avoid searching all blocks for free blocks to reuse?
- 2. Can we merge adjacent free blocks to keep large spaces available?
- 3. Can we avoid always copying/moving data during realloc?

# **Plan For Today**

- **Recap**: Heap Allocators Bump and Implicit
- Method 3: Explicit Free List Allocator
- Coalescing
- **Break:** Announcements
- In-Place Realloc
- Optimization
- It would be nice if we could jump *just between free blocks*, rather than all blocks, to find a block to reuse.
- **Idea:** let's modify each header to add a pointer to the next free block and a pointer to the previous free block.

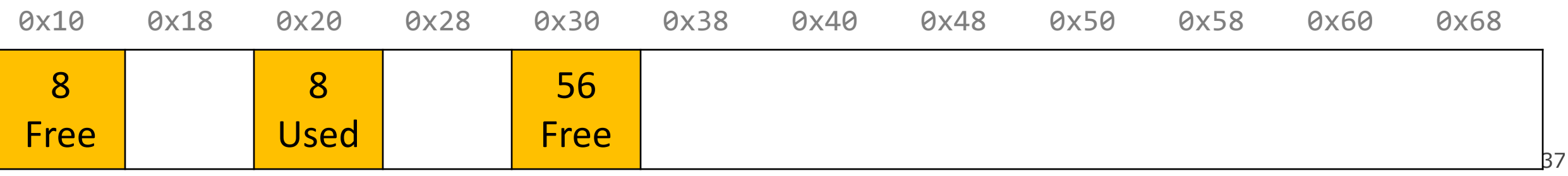

- It would be nice if we could jump *just between free blocks*, rather than all blocks, to find a block to reuse.
- **Idea:** let's modify each header to add a pointer to the next free block and a pointer to the previous free block.

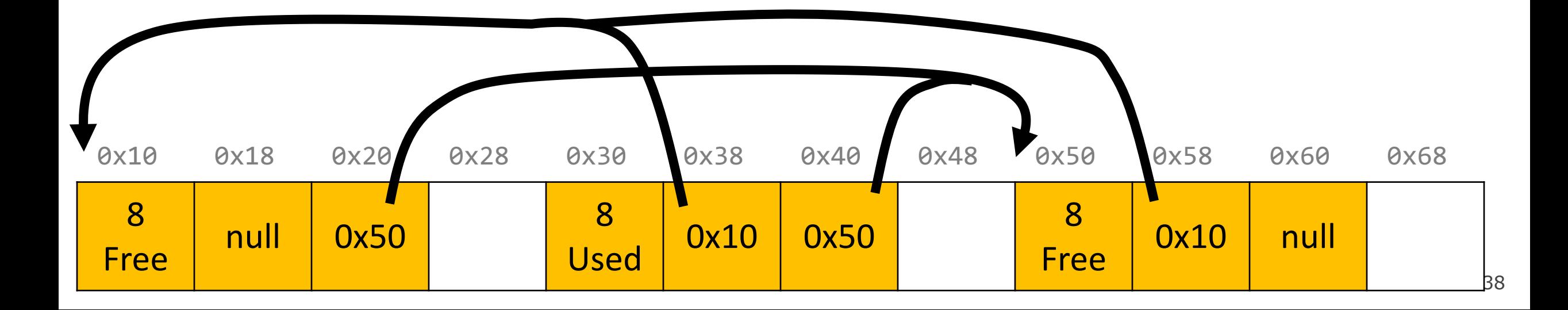

- It would be nice if we could jump *just between free blocks*, rather than all blocks, to find a block to reuse.
- **Idea:** let's modify each header to add a pointer to the next free block and a pointer to the previous free block.

39 0x10 0x18 0x20 0x28 0x30 0x38 0x40 0x48 0x50 0x58 0x60 0x68 8 and the set of the set of the set of the set of the set of the set of the set of the set of the set of the set o<br>Big set of the set of the set of the set of the set of the set of the set of the set of the set of the set of  $\begin{array}{c|c|c|c} \text{8} & \text{0x10} & \text{0x50} & \text{Free} \end{array}$  $\begin{array}{|c|c|c|c|}\n\hline\n8 & 0x10 & null \\
\hline\n\end{array}$ This is inefficient – it triples the size of *every* header, when we really just need to jump from one free block to another. And even if we just made free headers bigger, it's complicated to have *two* different header sizes.

- It would be nice if we could jump *just between free blocks*, rather than all blocks, to find a block to reuse.
- **Idea:** let's modify each header to add a pointer to the next free block and a pointer to the previous free block. *This is inefficient / complicated.*
- **Where can we put these pointers to the next/previous free block?**

- It would be nice if we could jump *just between free blocks*, rather than all blocks, to find a block to reuse.
- **Idea:** let's modify each header to add a pointer to the next free block and a pointer to the previous free block. *This is inefficient / complicated.*
- **Where can we put these pointers to the next/previous free block?**
- **Idea:** In a separate data structure?

- It would be nice if we could jump *just between free blocks*, rather than all blocks, to find a block to reuse.
- **Idea:** let's modify each header to add a pointer to the next free block and a pointer to the previous free block. *This is inefficient / complicated.*
- **Where can we put these pointers to the next/previous free block?**
- **Idea:** In a separate data structure? *More difficult to access in a separate place – prefer storing near blocks on the heap itself.*

- **Key Insight:** the payloads of the free blocks aren't being used, because they're free.
- **Idea:** since we only need to store these pointers for free blocks, let's store them in the first 16 bytes of each free block's payload!

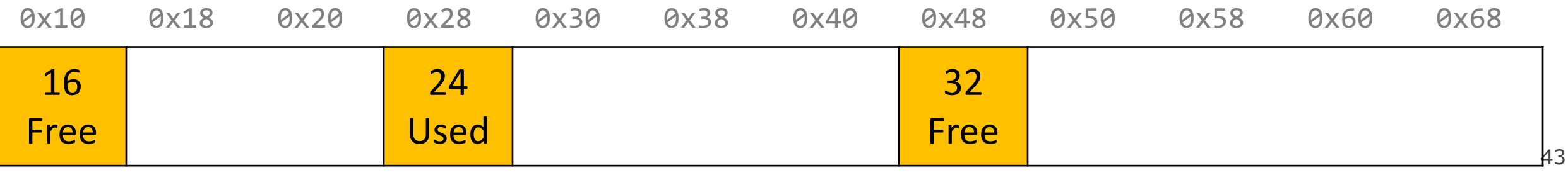

- **Key Insight:** the payloads of the free blocks aren't being used, because they're free.
- **Idea:** since we only need to store these pointers for free blocks, let's store them in the first 16 bytes of each free block's payload!

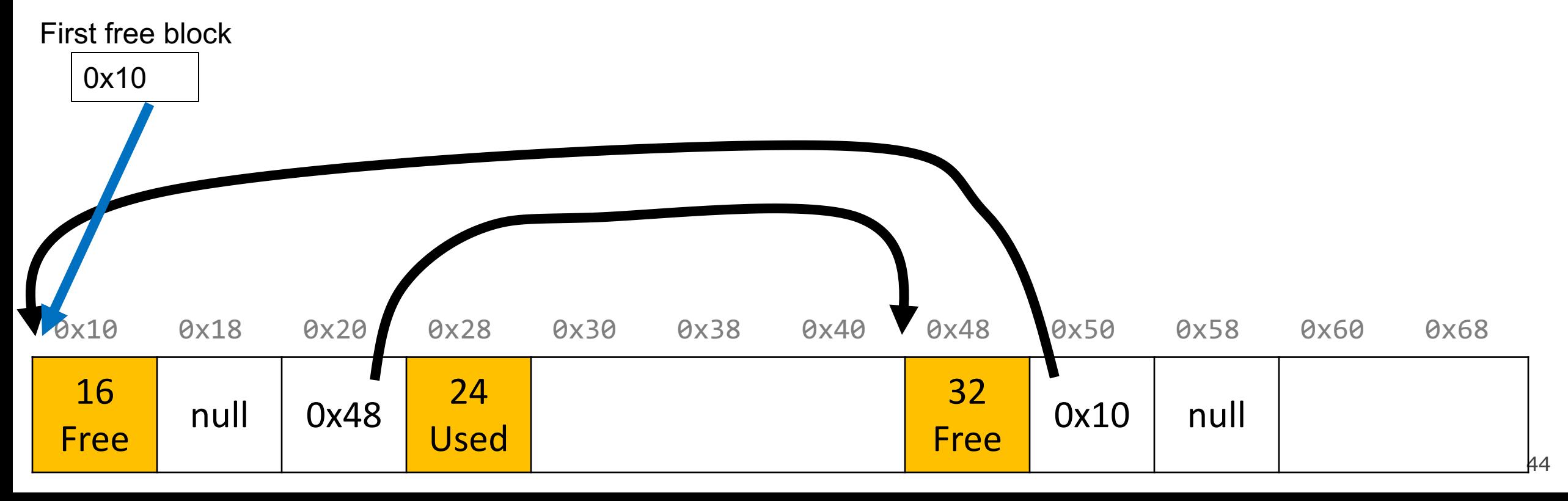

- **Key Insight:** the payloads of the free blocks aren't being used, because they're free.
- **Idea:** since we only need to store these pointers for free blocks, let's store them in the first 16 bytes of each free block's payload!
- This means each payload must be big enough to store 2 pointers (16 bytes). So we must require that for every block, free and allocated. (why?)

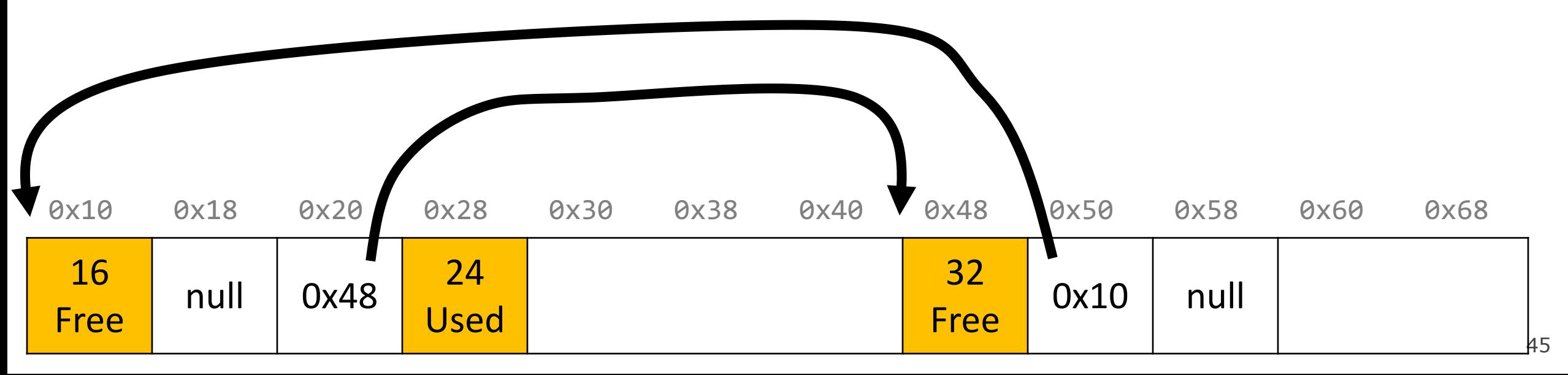

# **Explicit Free List Allocator**

- This design builds on the implicit allocator, but also stores pointers to the next and previous free block inside each free block's payload.
- When we allocate a block, we look through just the free blocks using our linked list to find a free one, and we update its header and the linked list to reflect its allocated size and that it is now allocated.
- When we free a block, we update its header to reflect it is now free, and update the linked list.

## **Explicit Free List Allocator**

- Note that the doubly-linked list *does not have to be in address order*.
- You should build up your linked list as efficiently as possible (e.g. where is it most efficient to add to a linked list?)
- When you allocate a block, you must update your linked list pointers.

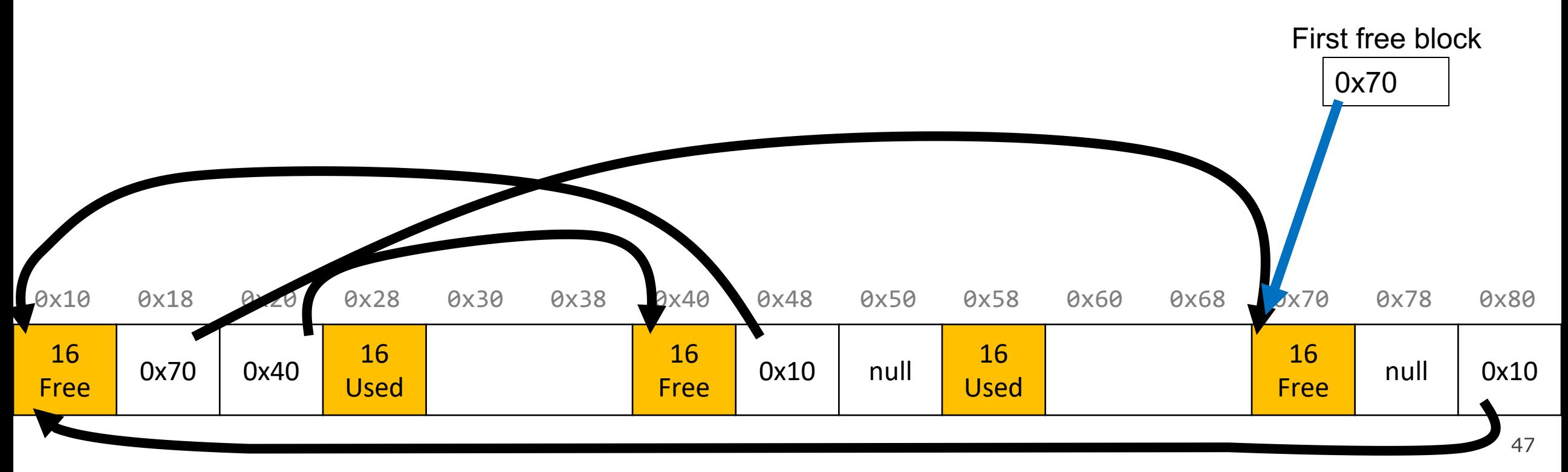

# **Revisiting Our Goals**

Can we do better?

- 1. Can we avoid searching all blocks for free blocks to reuse? **Yes! We can use a doubly-linked list.**
- 2. Can we merge adjacent free blocks to keep large spaces available?
- 3. Can we avoid always copying/moving data during realloc?

# **Revisiting Our Goals**

Can we do better?

- 1. Can we avoid searching all blocks for free blocks to reuse? **Yes! We can use a doubly-linked list.**
- **2. Can we merge adjacent free blocks to keep large spaces available?**
- 3. Can we avoid always copying/moving data during realloc?

# **Plan For Today**

- **Recap**: Heap Allocators Bump and Implicit
- Method 3: Explicit Free List Allocator
- Coalescing
- **Break:** Announcements
- In-Place Realloc
- Optimization

```
void a = \text{malloc}(8);
void *b = malloc(8);void *c = malloc(16);
free(b);
free(a);
void *d = malloc(32);
```
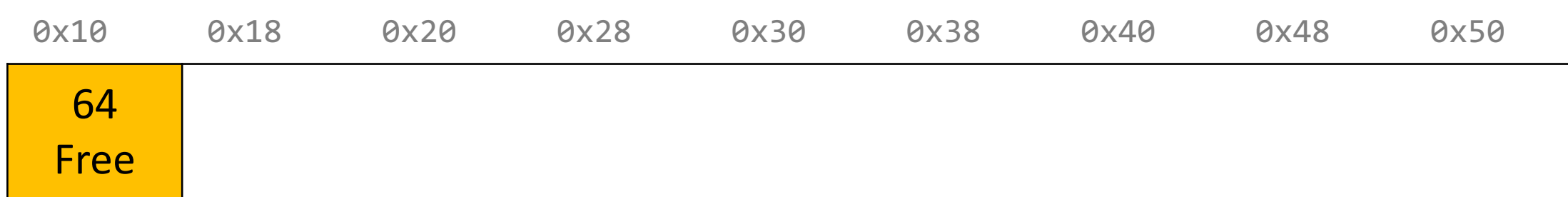

```
void *a = malloc(8);
void *b = malloc(8);void *c = malloc(16);
free(b);
free(a);
void *d = malloc(32);
```
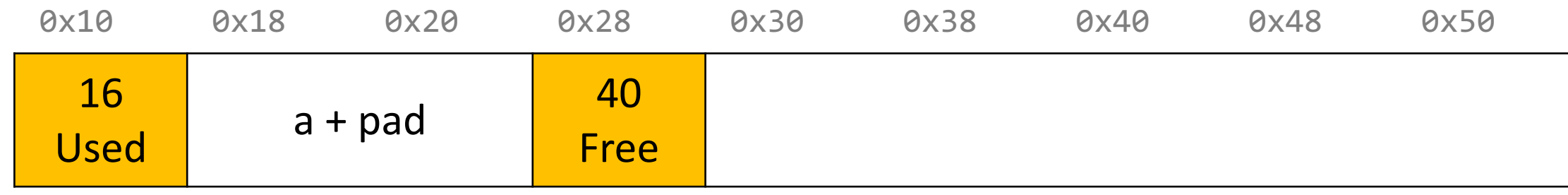

```
void a = \text{malloc}(8);
void *b = malloc(8);
void *c = malloc(16);
free(b);
free(a);
void *d = malloc(32);
```
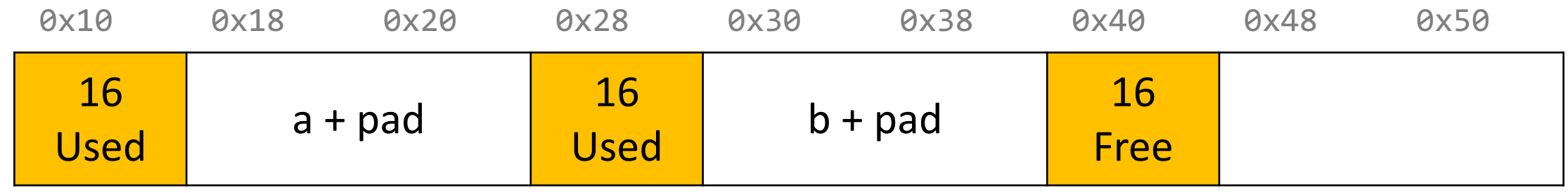

```
void a = \text{malloc}(8);
void *b = malloc(8);void *c = malloc(16);
free(b);
free(a);
void *d = malloc(32);
```
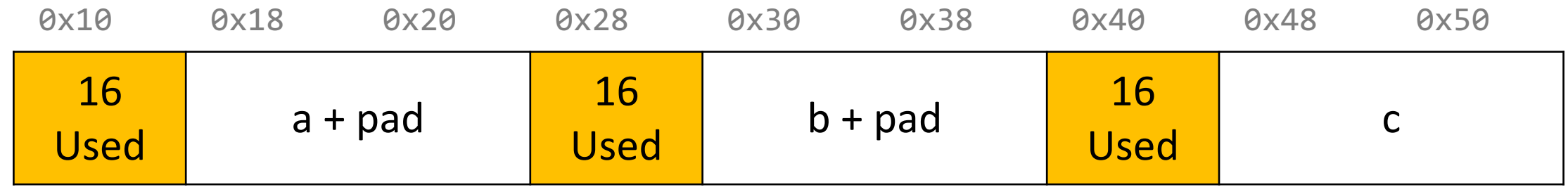

```
void a = \text{malloc}(8);
void *b = malloc(8);void *c = malloc(16);
free(b);
free(a);
void *d = malloc(32);
```
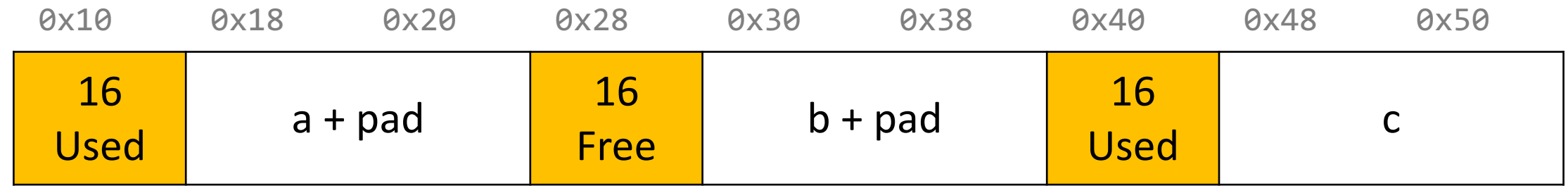

```
void a = \text{malloc}(8);
void *b = malloc(8);void *c = malloc(16);
free(b);
free(a);
void *d = malloc(32);
```
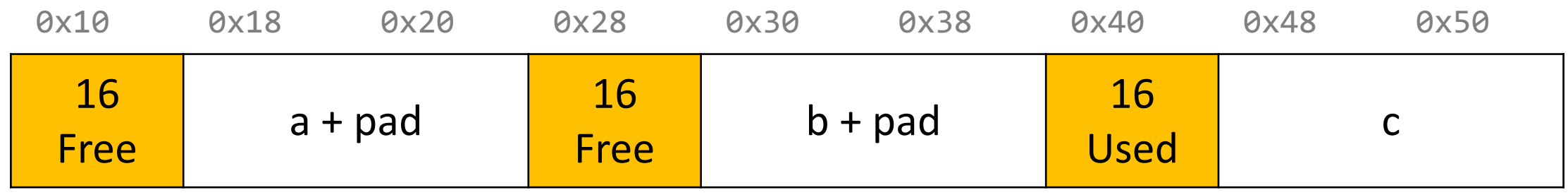

```
void a = \text{malloc}(8);
void *b = malloc(8);void *c = malloc(16);
free(b);
free(a);
void *d = malloc(32);
```
We have enough memory space, but it is fragmented into free blocks sized from earlier requests!

We'd like to be able to merge adjacent free blocks back together. How can we do this?

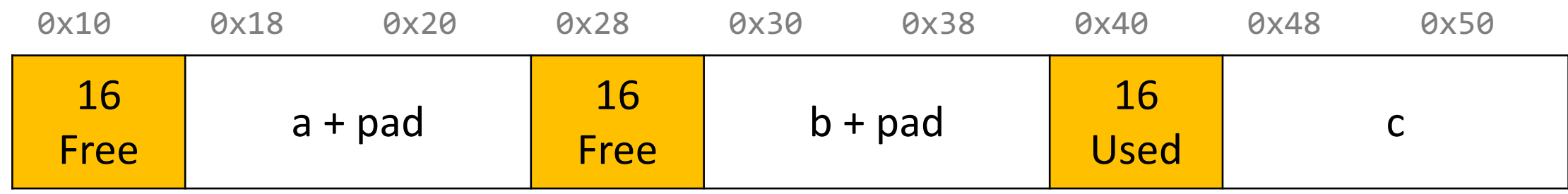

```
void a = \text{malloc}(8);
void *b = malloc(8);void *c = malloc(16);
free(b);
free(a);
void *d = malloc(32);0x10 0x18 0x20 0x28 0x30 0x38 0x40 0x48 0x50
              16
            \begin{array}{|c|c|c|}\n\hline\n 16 & & a+ \mathsf{pad} & \mathsf{Fre} \\
\hline\n\textsf{Free} & & & \textsf{Fre} \\
\hline\n\end{array}a 16 b + pad 16<br>Pree b + pad Use
                                                                                                        and the contract of the contract of the contract of the contract of the contract of the contract of the contract of the contract of the contract of the contract of the contract of the contract of the contract of the contra
               Hey, look! I have a free 
                   neighbor. Let's be 
                          friends! \odot
```
58

```
void a = \text{malloc}(8);
void *b = malloc(8);void *c = malloc(16);
free(b);
free(a);
void *d = malloc(32);
    0x10 0x18 0x20 0x28 0x30 0x38 0x40 0x48 0x50
      40
     Free
                                               16
                                              Used c
      Hey, look! I have a free 
        neighbor. Let's be 
           friends! \odot
```

```
void a = \text{malloc}(8);
void *b = malloc(8);void *c = malloc(16);
free(b);
free(a);
void *d = malloc(32);
```
The process of combining adjacent free blocks is called *coalescing*.

For your explicit heap allocator, you should coalesce if possible when a block is freed. **You only need to coalesce the most immediate right neighbor.**

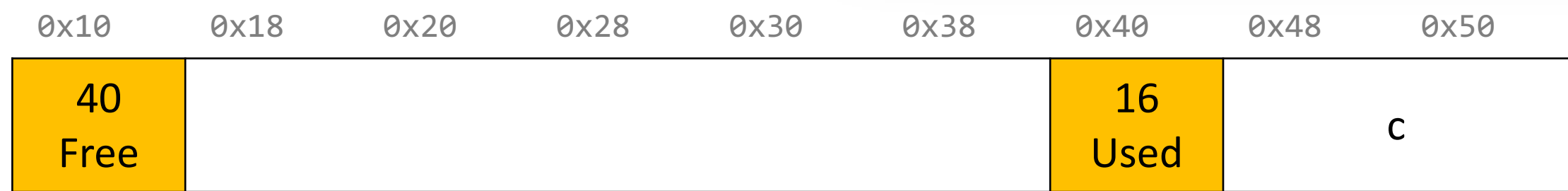

# **Revisiting Our Goals**

Can we do better?

- 1. Can we avoid searching all blocks for free blocks to reuse? **Yes! We can use a doubly-linked list.**
- 2. Can we merge adjacent free blocks to keep large spaces available? **Yes! We can coalesce on free().**
- 3. Can we avoid always copying/moving data during realloc?

# **Revisiting Our Goals**

Can we do better?

- 1. Can we avoid searching all blocks for free blocks to reuse? **Yes! We can use a doubly-linked list.**
- 2. Can we merge adjacent free blocks to keep large spaces available? **Yes! We can coalesce on free().**
- **3. Can we avoid always copying/moving data during realloc?**

# **Plan For Today**

- **Recap**: Heap Allocators Bump and Implicit
- Method 3: Explicit Free List Allocator
- Coalescing
- Break: Announcements
- In-Place Realloc
- Optimization

#### **Announcements**

#### Clarifications on assign7 (recent additions to FAQ)

#### **What can/can't I assume about the validity of the parameters to myinit?**

You may assume that the heap starting address is aligned to the ALIGNMENT constant. You should not assume anything about the heap size, such as that it is a multiple of ALIGNMENT (though it is actually fine if it is not), or that it is large enough for the heap allocator to use.

#### **Does our code have to work for any alignment, or just 8?**

Your code should work for 8 and any value that is a factor of 8, but does not have to work for other alignment values, such as multiples of 8. That being said, you should still use the ALIGNMENT constant rather than hardcoding the value where possible.

#### **Announcements**

#### [Microsoft recently open-sourced Windows Calculator!](https://blogs.windows.com/buildingapps/2019/03/06/announcing-the-open-sourcing-of-windows-calculator/)

- Great case study of tradeoffs of accurate numeric computation (floats!)
- Can browse the code on GitHub (online code sharing website) code from as far back as 1995!

#### From [Ars Technica article:](https://arstechnica.com/gadgets/2019/03/calc-exe-is-now-open-source-theres-surprising-depth-in-its-ancient-code/)

"The actual calculations are performed by this ancient code. Calculator's mathematics library is built using rational numbers (that is, numbers that can be expressed as the ratio of two integers). Where possible, it preserves the exact values of the numbers it is computing, falling back on [Taylor series](http://mathworld.wolfram.com/TaylorSeries.html) expansion when an approximation to an irrational number is required. Poking around the change history shows that the very earliest iterations of Windows Calculator, starting in 1989, didn't use the rational arithmetic library, instead using floating point arithmetic and the much greater loss of precision this implies."

# **Revisiting Our Goals**

Can we do better?

- 1. Can we avoid searching all blocks for free blocks to reuse? **Yes! We can use a doubly-linked list.**
- 2. Can we merge adjacent free blocks to keep large spaces available? **Yes! We can coalesce on free().**
- **3. Can we avoid always copying/moving data during realloc?**

# **Plan For Today**

- **Recap**: Heap Allocators Bump and Implicit
- Method 3: Explicit Free List Allocator
- Coalescing
- Break: Announcements
- **In-Place Realloc**
- Optimization

# **Realloc**

- For the implicit allocator, we didn't worry too much about realloc. We always moved data when they requested a different amount of space.
	- Note: realloc can grow *or* shrink the data size.
- But sometimes we may be able to keep the data in the same place. How?
	- **Case 1:** size is growing, but we added padding to the block and can use that
	- **Case 2:** size is shrinking, so we can use the existing block
	- **Case 3:** size is growing, and current block isn't big enough, but adjacent blocks are free.

void  $a = \text{malloc}(42)$ ;

...

**void \*b = realloc(a, 48);**

a's earlier request was too small, so we added padding. Now they are requesting a larger size we can satisfy with that padding! So realloc can return the same address.

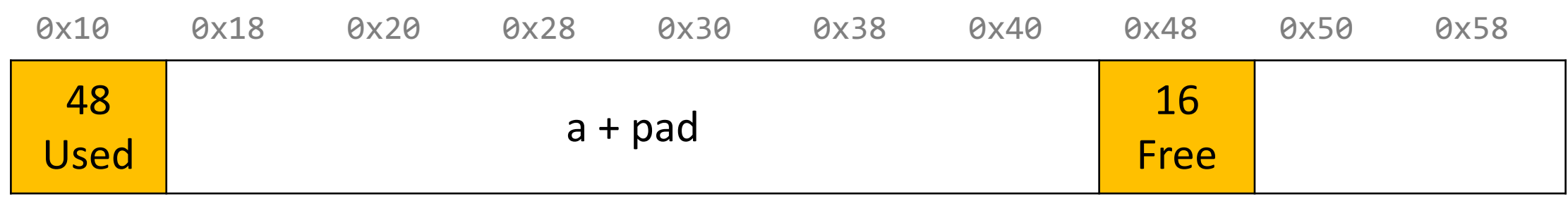

void  $a = \text{malloc}(42)$ ;

...

**void \*b = realloc(a, 16);**

If a realloc is requesting to shrink, we can still use the same starting address.

If we can, we should try to recycle the now-freed memory into another freed block.

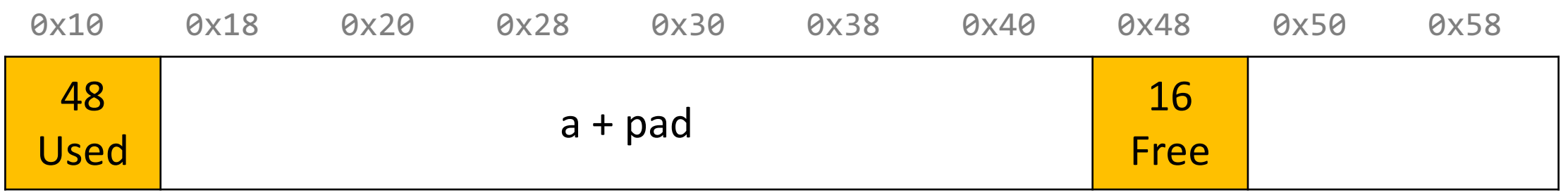

void  $a = \text{malloc}(42)$ ;

...

**void \*b = realloc(a, 16);**

If a realloc is requesting to shrink, we can still use the same starting address.

If we can, we should try to recycle the now-freed memory into another freed block.

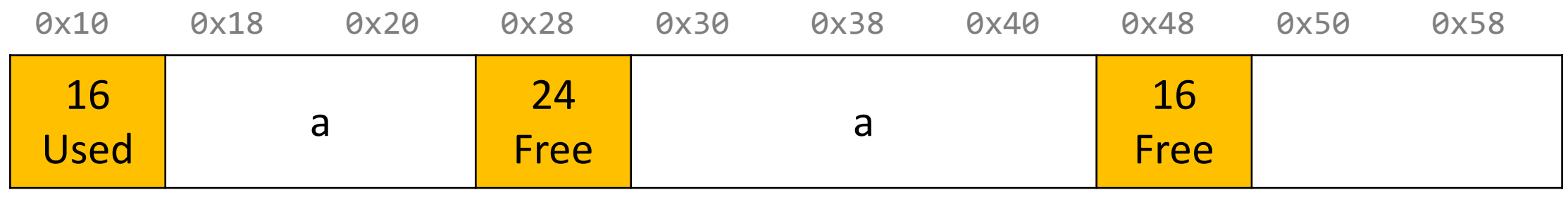

void  $a = \text{malloc}(42)$ ;

...

**void \*b = realloc(a, 72);**

Even with the padding, we don't have enough space to satisfy the larger size. But we have an adjacent neighbor that is free – let's team up!

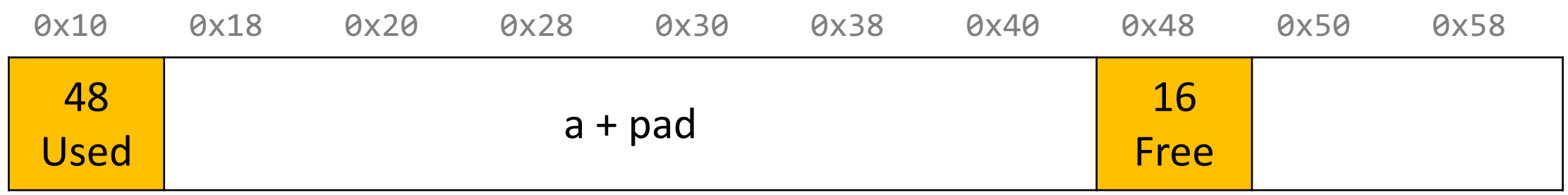
void  $a = \text{malloc}(42)$ ; ... **void \*b = realloc(a, 72);**

Even with the padding, we don't have enough space to satisfy the larger size. But we have an adjacent neighbor that is free – let's team up!

Now we can still return the same address.

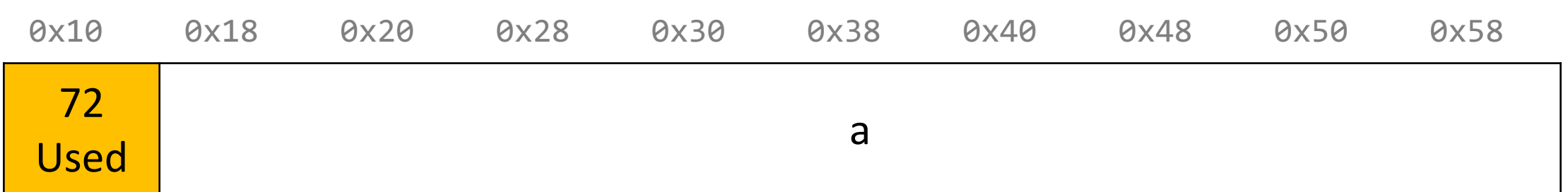

void  $a = \text{malloc}(8)$ ;

...

**void \*b = realloc(a, 72);**

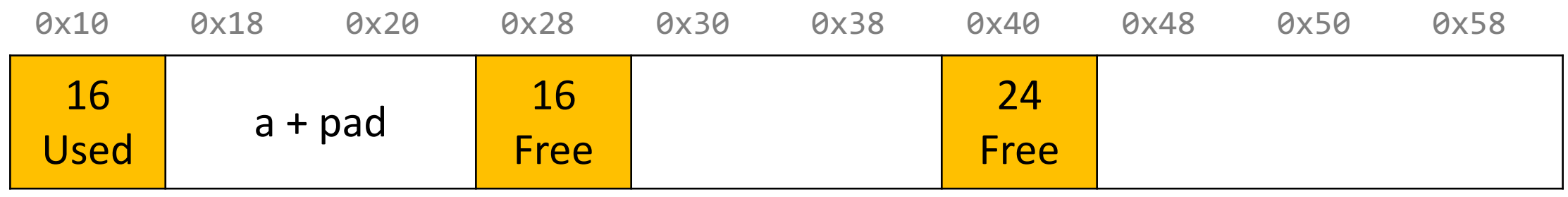

void  $a = \text{malloc}(8)$ ;

...

**void \*b = realloc(a, 72);**

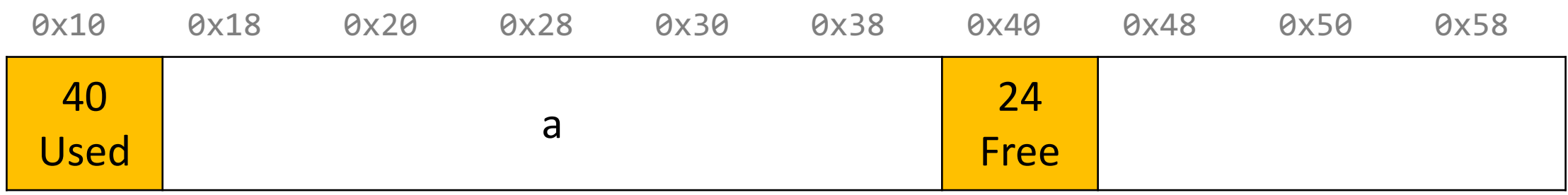

void  $a = \text{malloc}(8)$ ;

...

**void \*b = realloc(a, 72);**

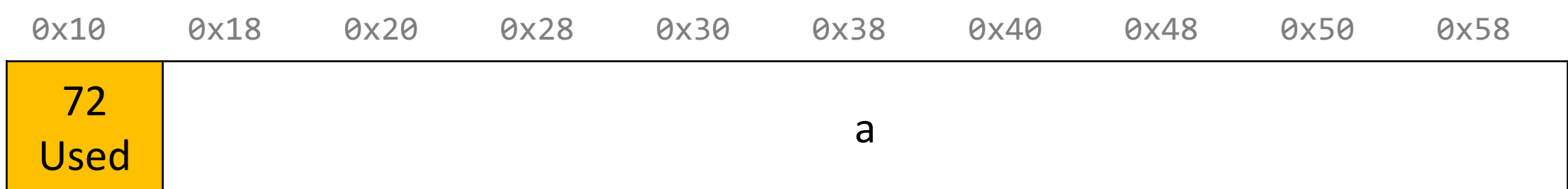

void  $a = \text{malloc}(8)$ ;

...

**void \*b = realloc(a, 72);**

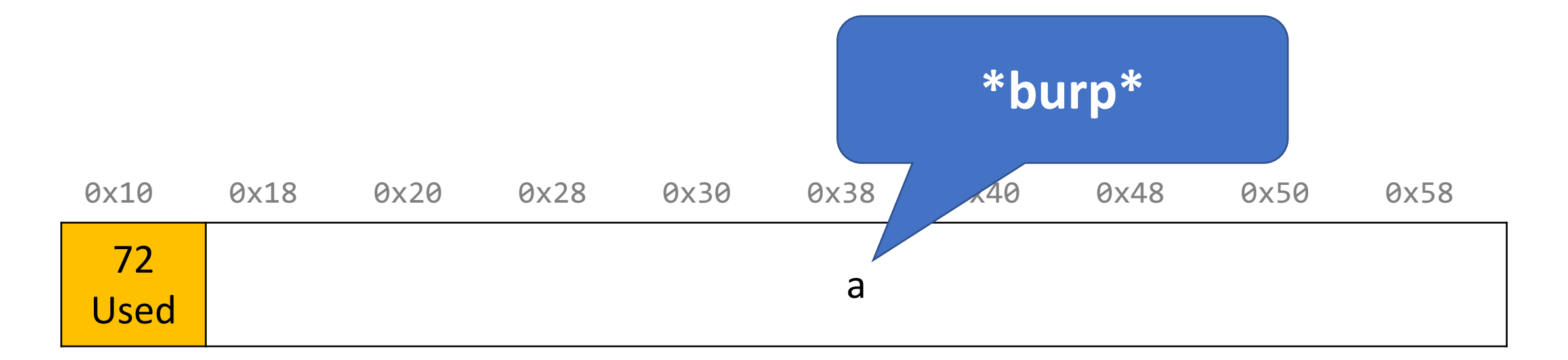

### **Realloc**

- For the implicit allocator, we didn't worry too much about realloc. We always moved data when they requested a different amount of space.
	- Note: realloc can grow *or* shrink the data size.
- But sometimes we may be able to keep the data in the same place. How?
	- **Case 1:** size is growing, but we added padding to the block and can use that
	- **Case 2:** size is shrinking, so we can use the existing block
	- **Case 3:** size is growing, and current block isn't big enough, but adjacent blocks are free.
- If you can't do an in-place realloc, then you should move the data elsewhere.

# **Assignment 7: Explicit Allocator**

- **Must have** headers that track block information (size, status in-use or free) you can copy from your implicit version
- **Must have** an explicit free list managed as a doubly-linked list, using the first 16 bytes of each free block's payload for next/prev pointers.
- **Must have** a malloc implementation that searches the explicit list of free blocks.
- **Must** coalesce a free block in free() whenever possible with its immediate right neighbor.
- **Must** do in-place realloc when possible. Even if an in-place realloc is not possible, you should still absorb adjacent right free blocks as much as possible until you either can realloc in place, or can no longer absorb and must realloc elsewhere.

# **Plan For Today**

- Recap: Heap Allocators Bump and Implicit
- Method 3: Explicit Free List Allocator
- Coalescing
- Break: Announcements
- In-Place Realloc
- **Optimization**

# **Optimization**

- Optimization is the task of making your program faster or more efficient with space or time. You've seen explorations of efficiency with Big-O notation!
- *Targeted, intentional* optimizations to alleviate bottlenecks can result in big gains. But it's important to only work to optimize where necessary.

# **Optimization**

Most of what you need to do with optimization can be summarized in 3 easy steps:

- 1) If doing something seldom and only on small inputs, do whatever is simplest to code, understand, and debug
- 2) If doing things thing a lot, or on big inputs, make the primary algorithm's Big-O cost reasonable
- **3) Let gcc do its magic from there**

# **GCC Optimization**

- Today, we'll be comparing two levels of optimization in the gcc compiler:
	- gcc –O0 //mostly just literal translation of C
	- gcc –O2 //enable nearly all reasonable optimizations
	- (we use  $-Qg$ , like  $-Q0$  but with less needless use of the stack)
- There are other custom and more aggressive levels of optimization, e.g.:
	- -O3 //more aggressive than O2, trade size for speed
	- -Os //optimize for size
	- -Ofast //disregard standards compliance (!!)
- Exhaustive list of gcc optimization-related flags:
	- <https://gcc.gnu.org/onlinedocs/gcc/Optimize-Options.html>

### **Example: Matrix Multiplication**

Here's a standard matrix multiply, a triply-nested for loop:

```
void mmm(double a[][DIM], double b[][DIM], double c[][DIM], int n) {
    for (int i = 0; i < n; i++) {
        for (int j = 0; j < n; j++) {
            for (int k = 0; k < n; k++) {
                c[i][j] += a[i][k]*b[k][j];}
        }
    }
}
```
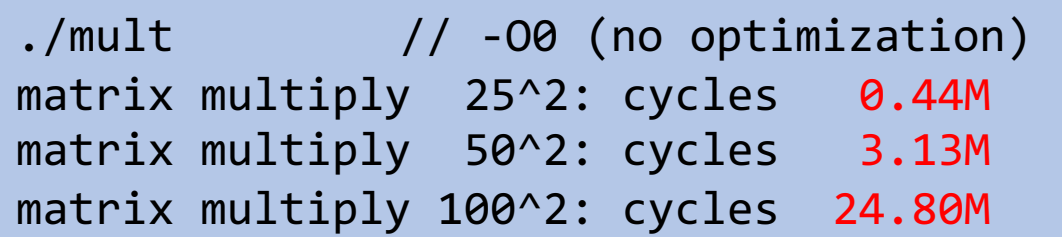

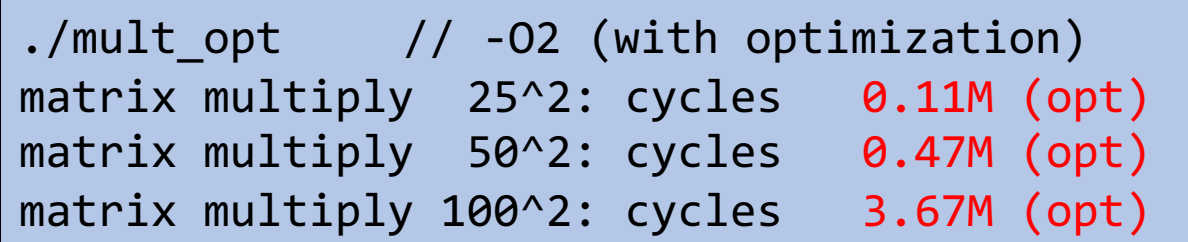

### **GCC Optimizations**

- Constant Folding
- Common Sub-expression Elimination
- Dead Code
- Strength Reduction
- Code Motion
- Tail Recursion
- Loop Unrolling
- Psychic Powers

### **GCC Optimizations**

- Constant Folding
- Common Sub-expression Elimination
- Dead Code
- Strength Reduction
- Code Motion
- Tail Recursion
- Loop Unrolling

Psychic Powers | (kidding.)

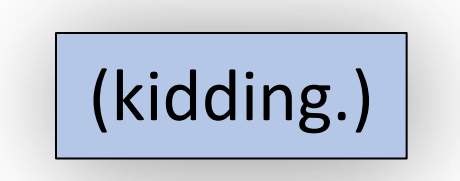

### **Constant Folding**

**Constant Folding** pre-calculates constants at compile-time where possible.

int seconds =  $60 * 60 * 24 * n$  days;

What is the consequence of this for you as a programmer? What should you do differently or the same knowing that compilers can do this for you?

#### **Constant Folding**

```
int CF(int param) {
    char arr[0x55];
```
}

```
int a = 0 \times 107;
int b = a * sizeof(arr);
int c = sqrt(2.0);
return a*param + (a + 0x15/c + strlen("hello")*b - 0x37)/4;
```
### **Constant Folding: Before (-O0)**

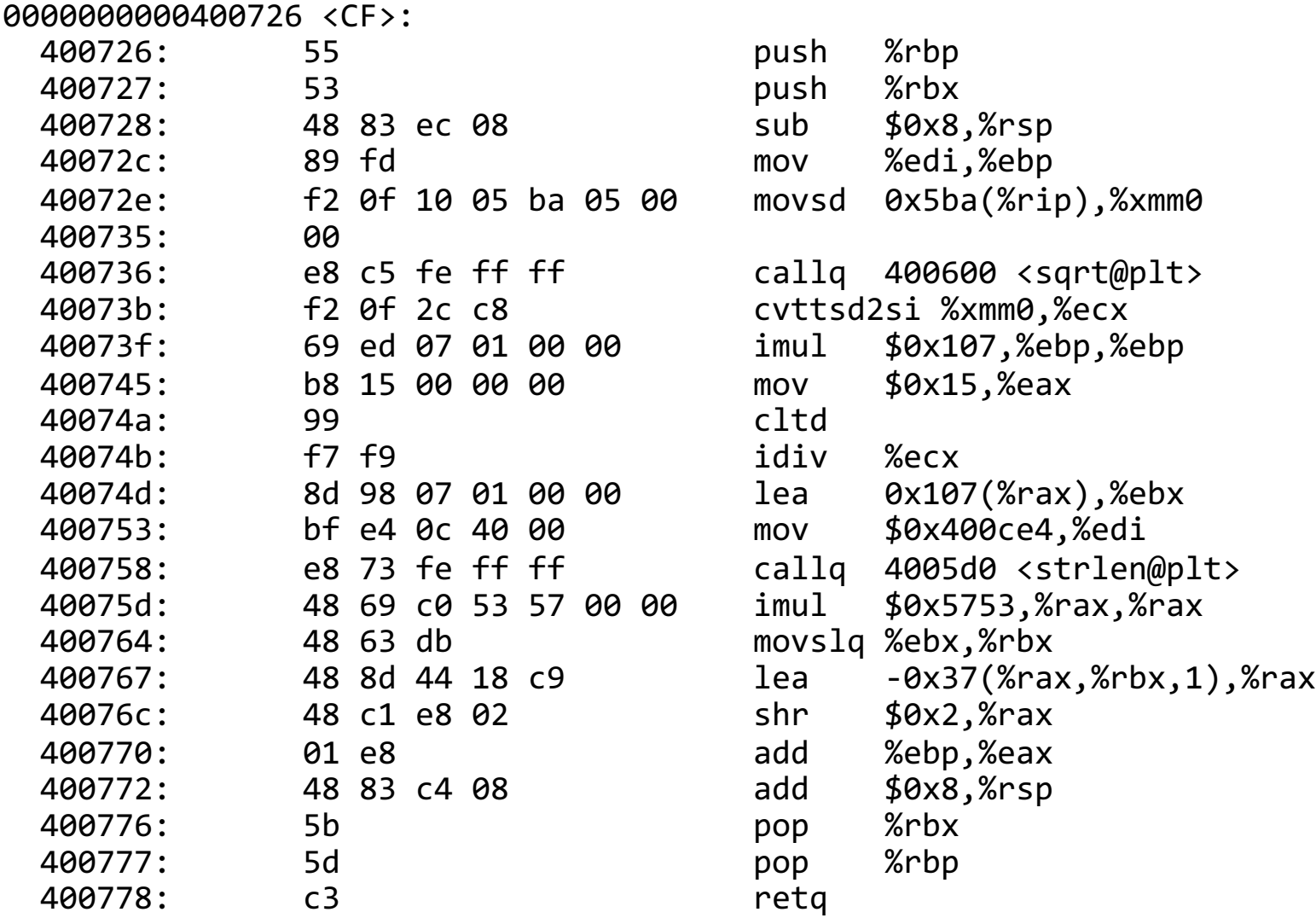

### **Constant Folding: After (-O2)**

0000000000400800 <CF>:

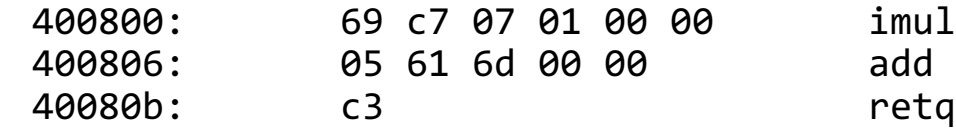

imul \$0x107,%edi,%eax<br>add \$0x6d61.%eax \$0x6d61,%eax

### **Common Sub-Expression Elimination**

**Common Sub-Expression Elimination** prevents the recalculation of the same thing many times by doing it once and saving the result.

```
int a = (param2 + 0x107);int b = param1 * (param2 + 0x107) + a;
return a * (param2 + 0x107) + b * (param2 + 0x107);
```
### **Strength Reduction**

**Strength reduction** changes divide to multiply, multiply to add/shift, and mod to AND to avoid using instructions that cost many cycles (multiply and divide).

# **Assignment 7: Optimization**

- Explore various optimizations you can make to your code to reduce instruction count.
	- More efficient Big-O for your algorithms
	- Explore other ways to reduce instruction count
		- Look for hotspots using callgrind
		- Optimize using –O2
		- And more…

# **Plan For Today**

- **Recap**: Heap Allocators Bump and Implicit
- Method 3: Explicit Free List Allocator
- Coalescing
- **Break:** Announcements
- In-Place Realloc
- Optimization

**Next time:** CS107 recap and parting words